## Рабочая программа утверждена Ученым советом МРСЭИ Протокол № 10 от 27 июня 2020 г.

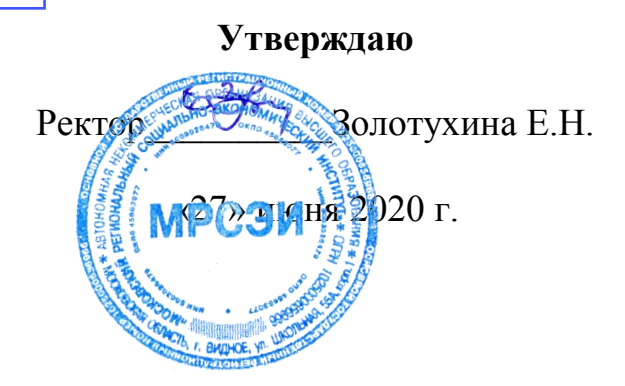

## **Рабочая программа дисциплины Б1.Б.10. Информационные и коммуникационные технологии в психологии**

## **Направление подготовки 37.03.01 Психология**

## **Профиль Практическая психология**

Квалификация (степень) выпускника бакалавр Форма обучения – очная, заочная

Видное 2020

Рабочая программа по дисциплине «Информационные и коммуникационные технологии в психологии» составлена в соответствии с Федеральным государственным образовательным стандартом высшего образования по направлению 37.03.01 Психология, утвержденным приказом Министерства образования и науки Российской Федерации № 946 от 07.08.2014 года.

**Автор: Киселев Геннадий Михайлович**, кандидат педагогических наук, доцент

**Рецензент: Грызлов Сергей Викторович**, кандидат педагогических наук, доцент

Рабочая программа дисциплины рассмотрена и одобрена на заседании кафедры общегуманитарных и естественнонаучных дисциплин Московского регионального социально-экономического института 27 июня 2020 г., протокол № 10.

> © Московский региональный социальноэкономический институт, 2020. 142703, г. Видное, ул. Школьная, д. 55 а, корп. 1 © Киселев Г.М., 2020

#### **Содержание**

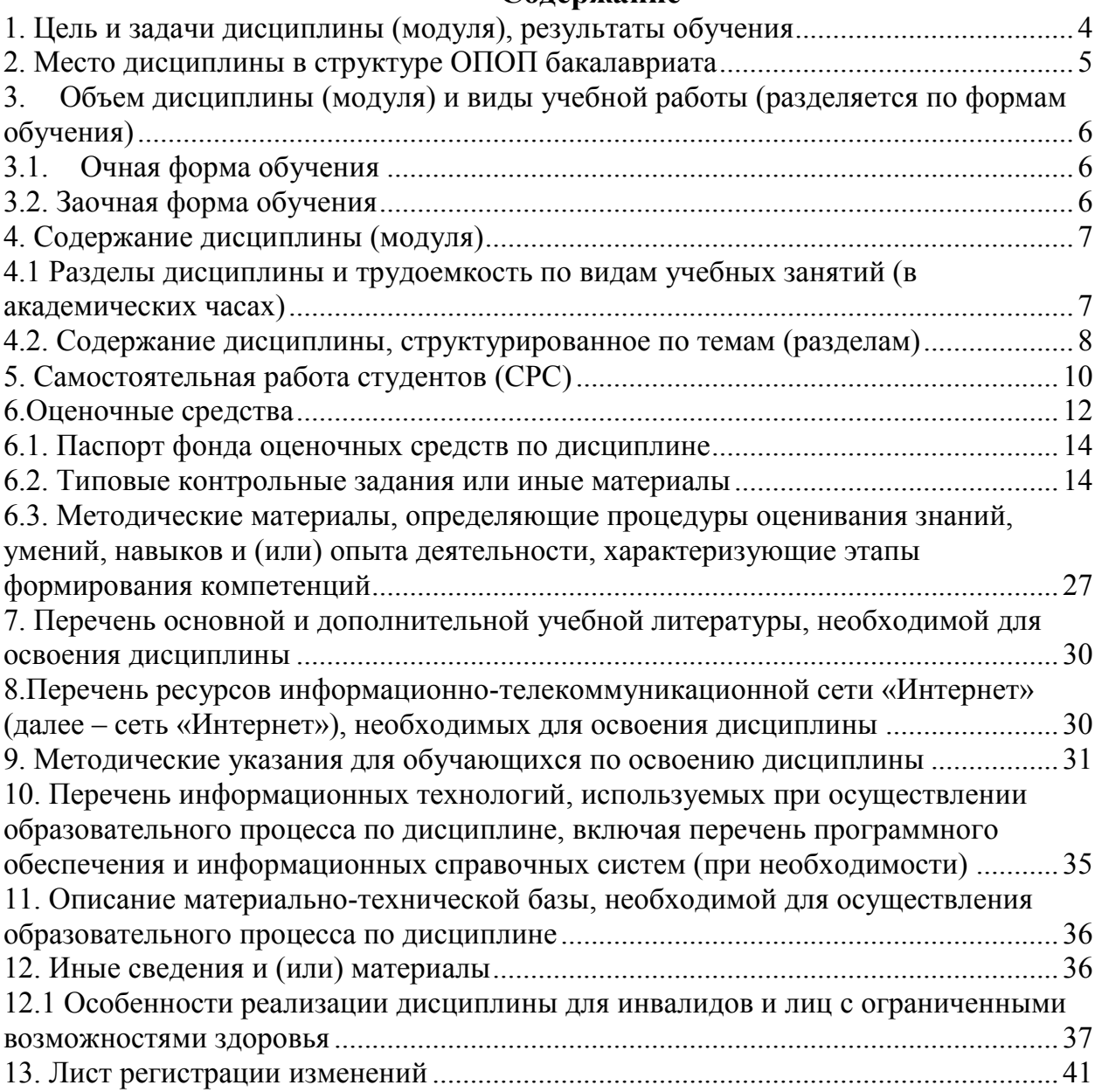

#### **1. Цель и задачи дисциплины (модуля), результаты обучения**

<span id="page-3-0"></span>Настоящая программа по дисциплине «Информационные и коммуникационные технологии в психологии» предназначена для подготовки бакалавров в соответствии с требованиями, отраженными в федеральном государственном образовательном стандарте высшего образования направления 37.03.01 Психология.

Целью изучения дисциплины является обеспечение формирования у студентов высокого уровня информационной культуры, профессиональных компетенций в области использования информационных и коммуникационных технологий, а также методов математической обработки информации в профессиональной деятельности.

Изучение дисциплины позволит студентам овладеть необходимыми знаниями и умениями использования современных информационных технологий, используемых в образовании и в будущей профессиональной деятельности.

Задачами дисциплины являются:

– формирование умений применять и эффективно использовать информационные технологии и информационные ресурсы в профессиональной деятельности;

–·создание условий для овладения навыками использования современных технических и программных средств, хранения, поиска и обработки информации в профессиональной деятельности.

В результате освоения ОПОП бакалавриата обучающийся должен овладеть следующими результатами обучения по дисциплине:

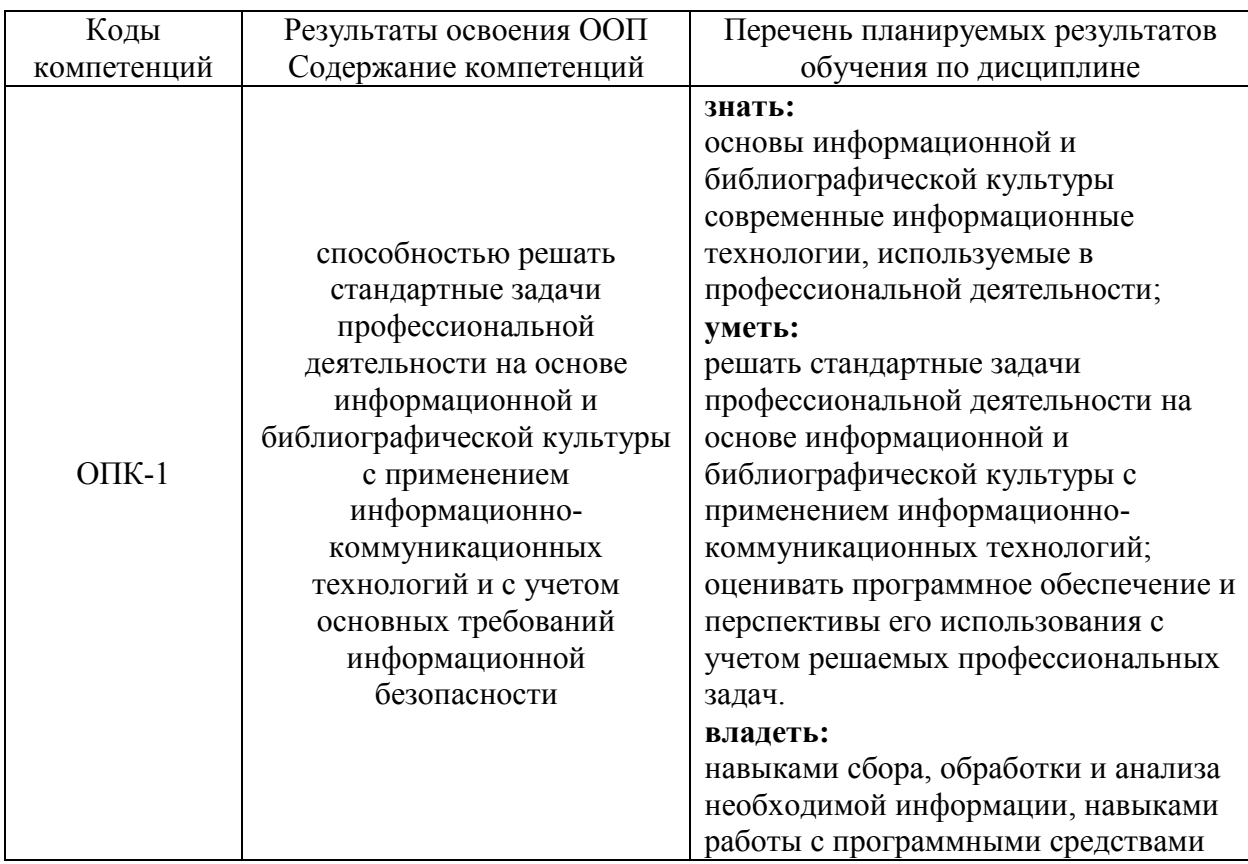

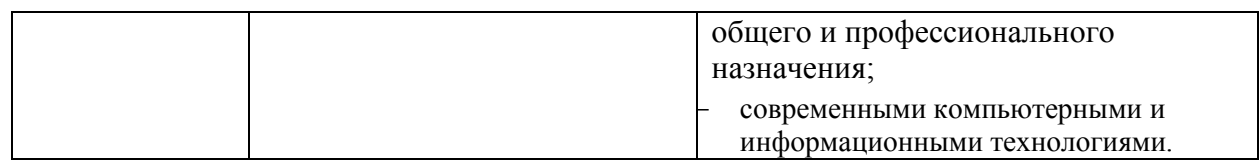

#### <span id="page-4-0"></span>**2. Место дисциплины в структуре ОПОП бакалавриата**

Дисциплина «Информационные и коммуникационные технологии в психологии» представляет собой дисциплину базовой части ОПОП Б1.Б10.

Дисциплина «Информационные и коммуникационные технологии в психологии» базируется на теоретических знаниях, практических умениях и навыках, полученных обучаемыми при изучении школьного курса «Информатика» (начальные знания о способах хранения, обработки и представления информации, навыки работы на персональном компьютере и т.д.). Для успешного освоения дисциплины необходимо уметь работать с компьютером на уровне пользователя; работать с информацией в глобальных компьютерных сетях; знать способы хранения, обработки и представления информации и уметь ими пользоваться. Дисциплина связана с предшествующим изучением дисциплины «Математика», «Математические методы в психологии».

Дисциплина «Информационные и коммуникационные технологии в психологии» имеет логическую и содержательно-методическую связь с основными дисциплинами ОПОП бакалавриата, в рамках которых будущим бакалаврам необходимы навыки применения прикладных программ (текстовые и табличные процессоры, графические редакторы, программы создания презентаций, системы управления базами данных и т.д.), имеющихся прикладных программных комплексов для поиска, хранения, обработки, представления информации, планирования научной и учебной работы.

Знания, умения, навыки и компетенции, полученные обучающимися при изучении данной дисциплины, находят широкое применение в профессиональной, творческой и научно-исследовательской деятельности, при подготовке курсовых работ и выпускной квалификационной работы бакалавра.

Стремительная компьютеризация практически всех областей знания требует рассматривать дисциплину «Информационные и коммуникационные технологии в психологии» как важнейшую составляющую фундаментальной подготовки бакалавров на единой систематической основе в широком диапазоне направлений современных информационных и коммуникационных технологий.

Дисциплина «Информационные и коммуникационные технологии в психологии» изучается на 2 курсе (3 семестр), форма промежуточного контроля – зачет.

<span id="page-5-0"></span>**3. Объем дисциплины (модуля) и виды учебной работы (разделяется по формам обучения)** 

Общая трудоемкость (объем) дисциплины составляет 3 зачетные единицы (ЗЕ), 108 академических часа.

#### **3.1. Очная форма обучения**

<span id="page-5-1"></span>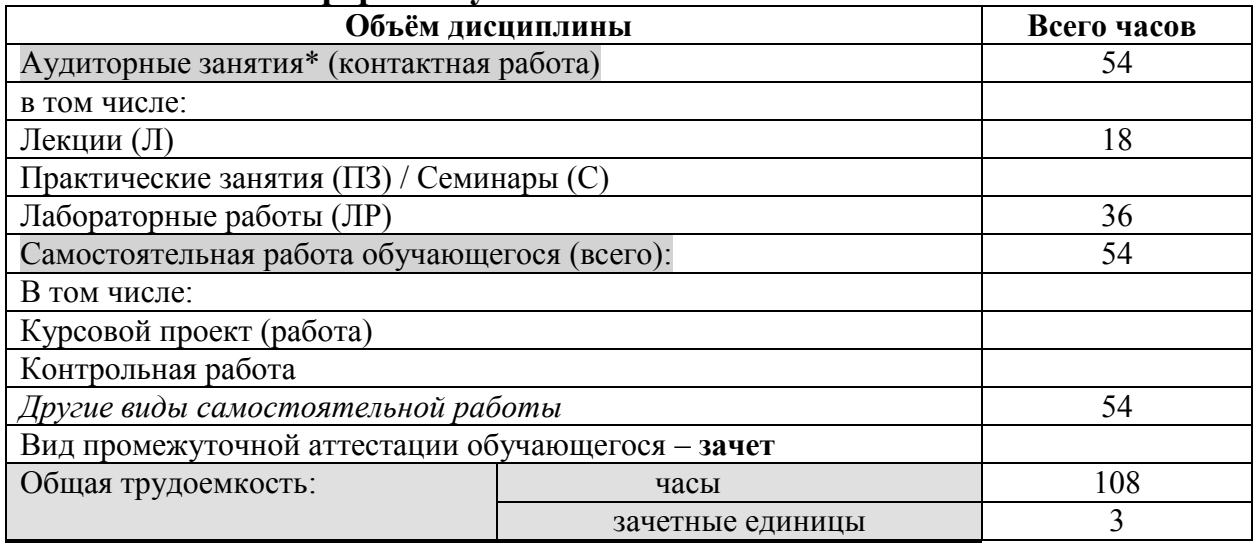

#### <span id="page-5-2"></span>**3.2. Заочная форма обучения**

 $\overline{\phantom{a}}$ 

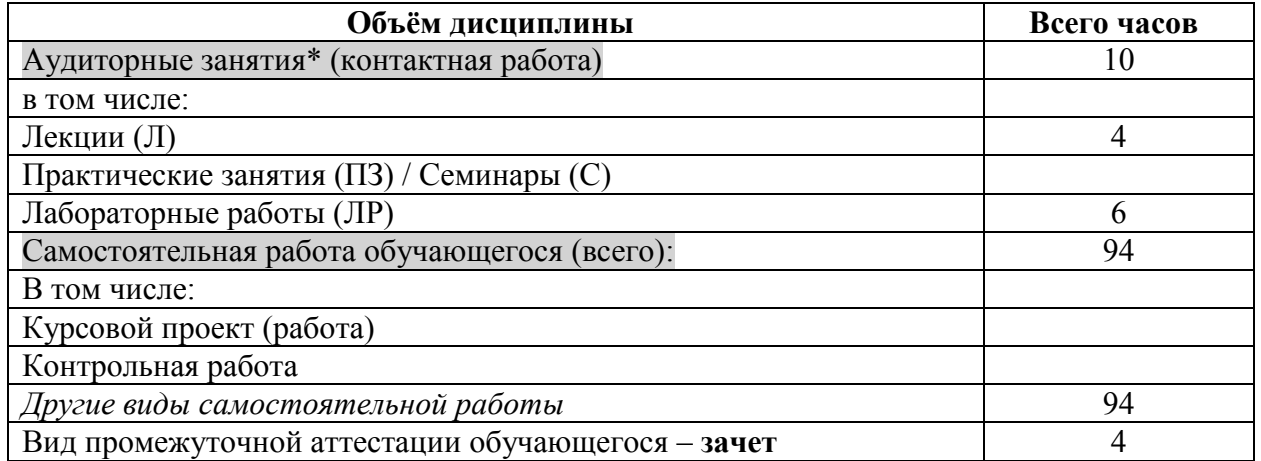

\* для обучающихся по индивидуальному учебному плану количество часов контактной и самостоятельной работы устанавливается индивидуальным учебным планом $^{\rm l}$ .

для обучающихся по индивидуальному учебному плану - учебному плану, обеспечивающему освоение соответствующей образовательной программы на основе индивидуализации ее содержания с учетом особенностей и образовательных потребностей конкретного обучающегося (в том числе при ускоренном обучении, для обучающихся с ограниченными возможностями здоровья и инвалидов, для лиц, зачисленных для продолжения обучения в соответствии с частью 5 статьи 5 Федерального закона от 05.05.2014 №84-ФЗ «Об особенностях правового регулирования отношений в сфере образования в связи с принятием в Российскую Федерацию Республики Крым и образованием в составе Российской Федерации новых субъектов - Республики Крым и города федерального значения Севастополя и о внесении изменений в Федеральный закон «Об образовании в Российской Федерации»).

# **4. Содержание дисциплины (модуля)**

#### <span id="page-6-1"></span><span id="page-6-0"></span>**4.1 Разделы дисциплины и трудоемкость по видам учебных занятий (в академических часах) Очная форма**

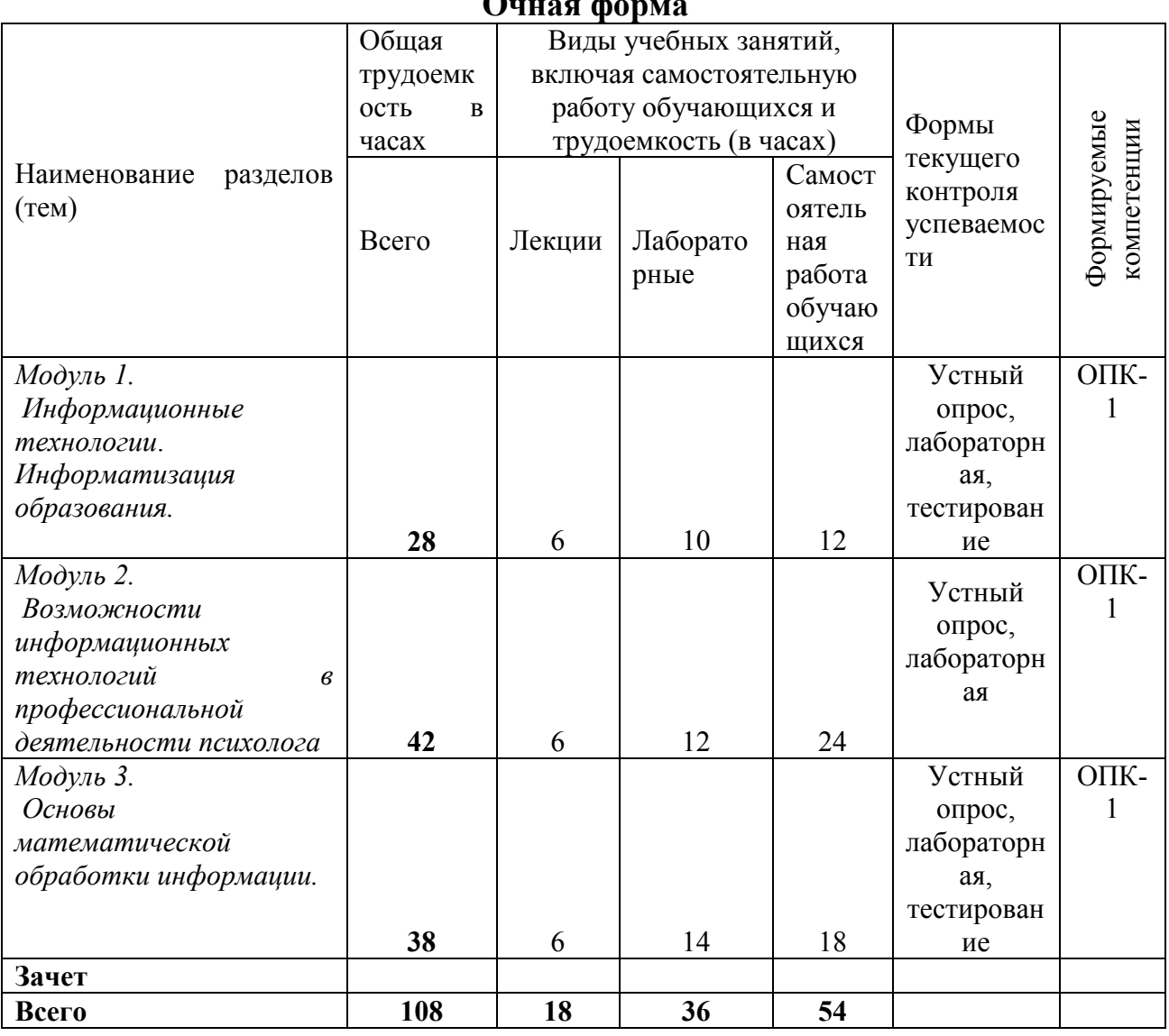

#### **Заочная форма**

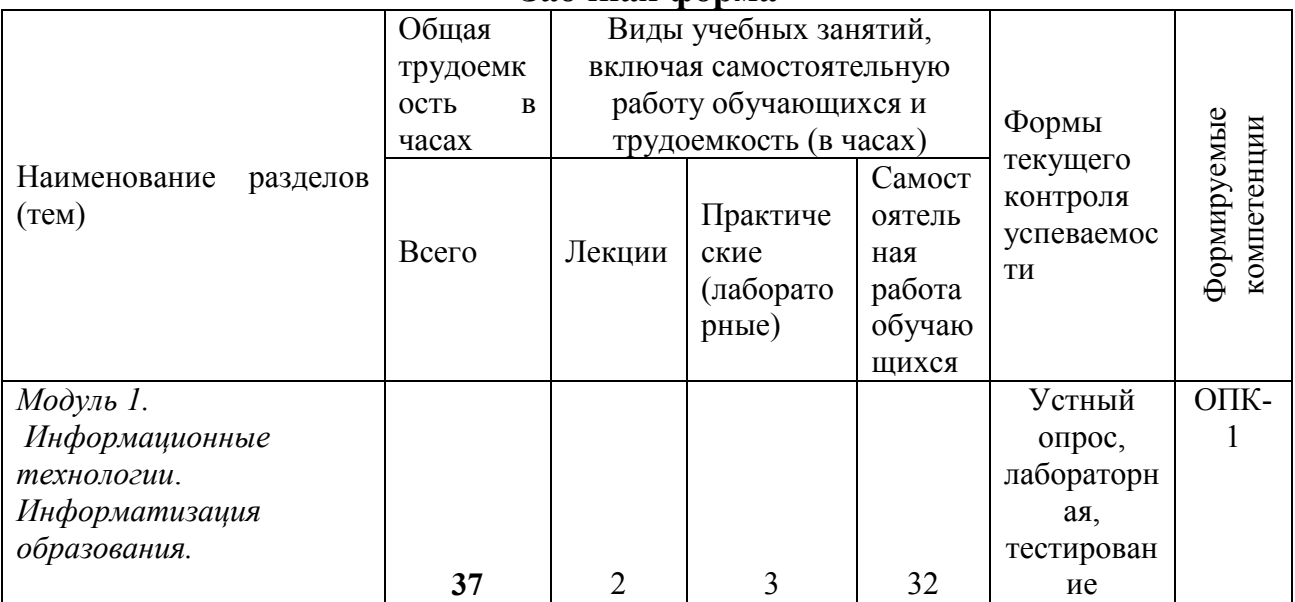

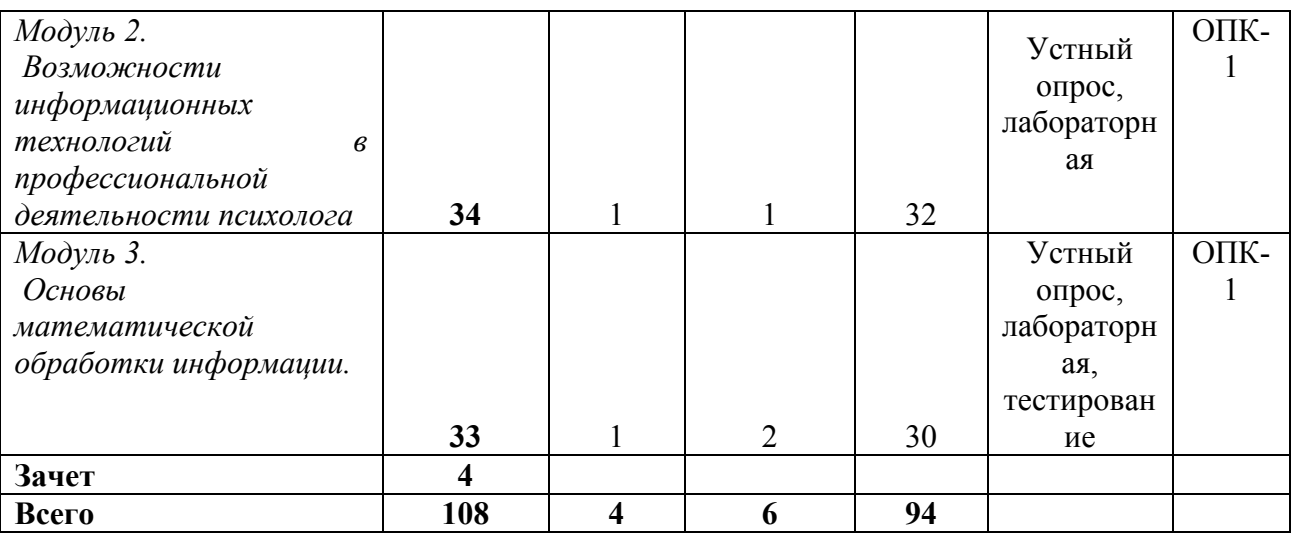

## <span id="page-7-0"></span>**4.2. Содержание дисциплины, структурированное по темам (разделам)**

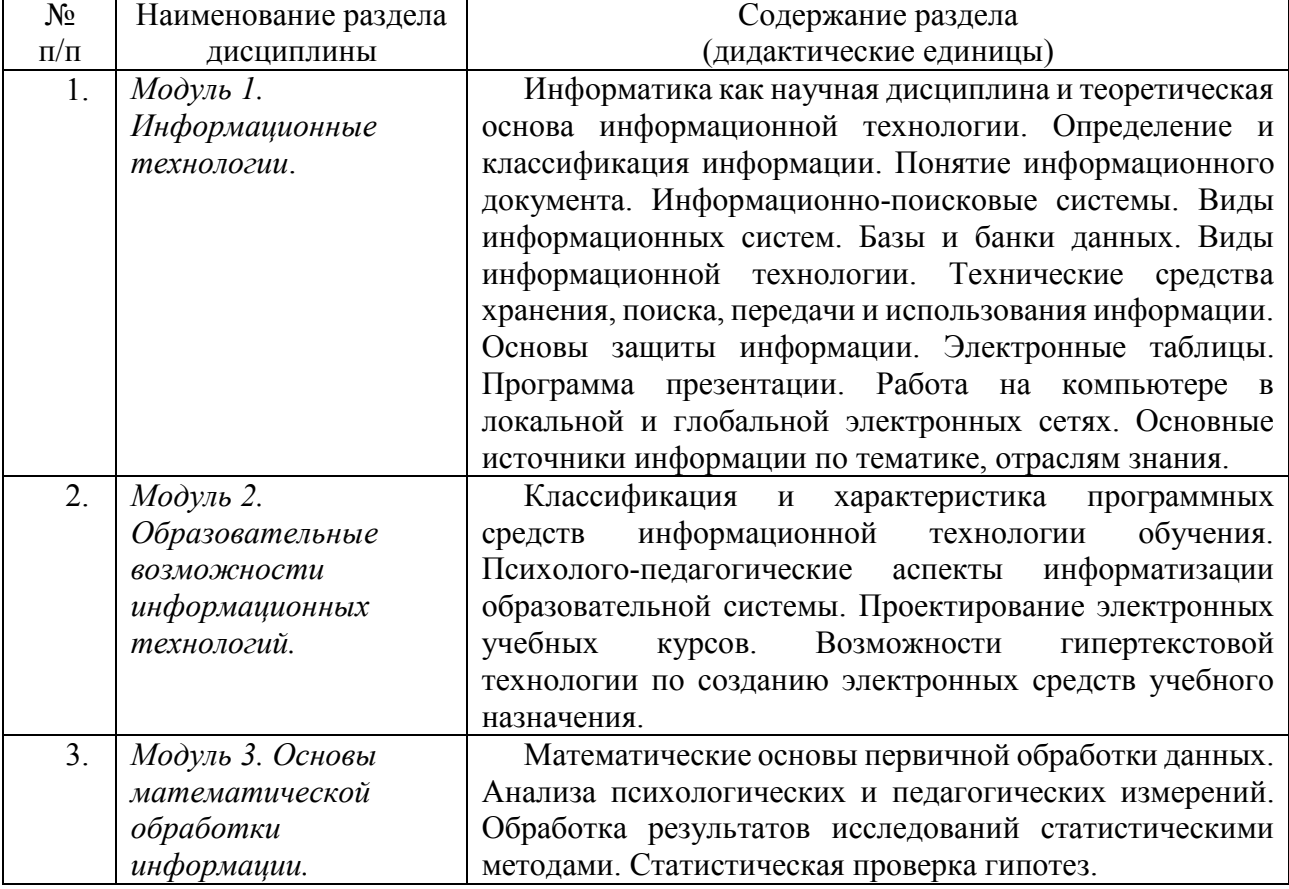

## *4.2.1 Тематический план лекций*

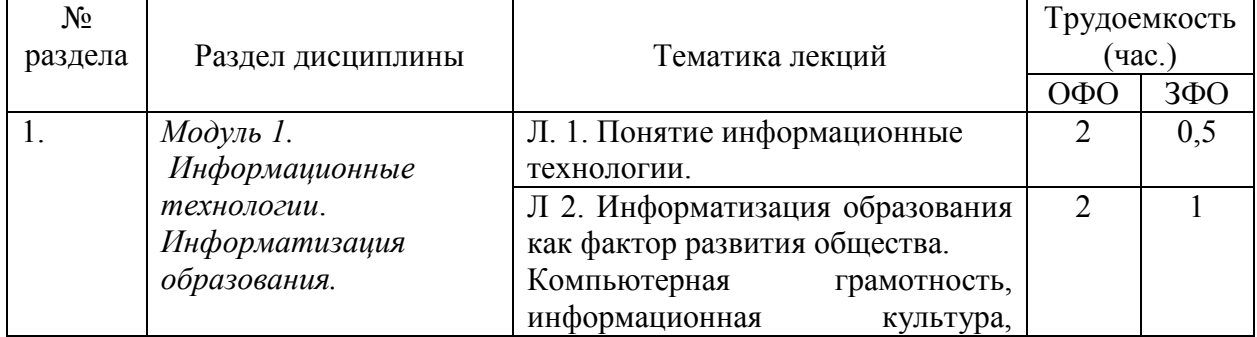

8

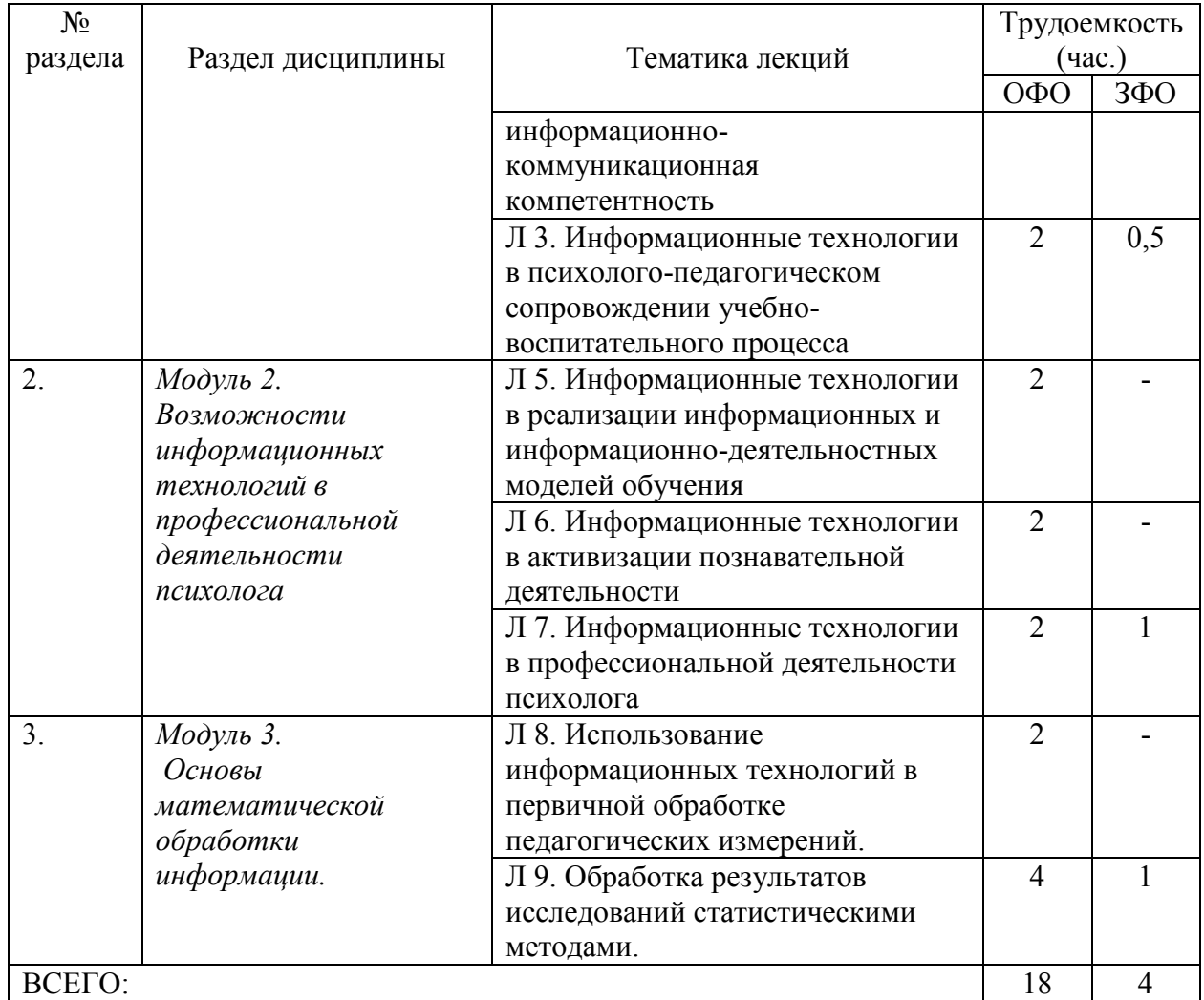

## *4.2.2 Тематический план практических занятий (семинаров)*

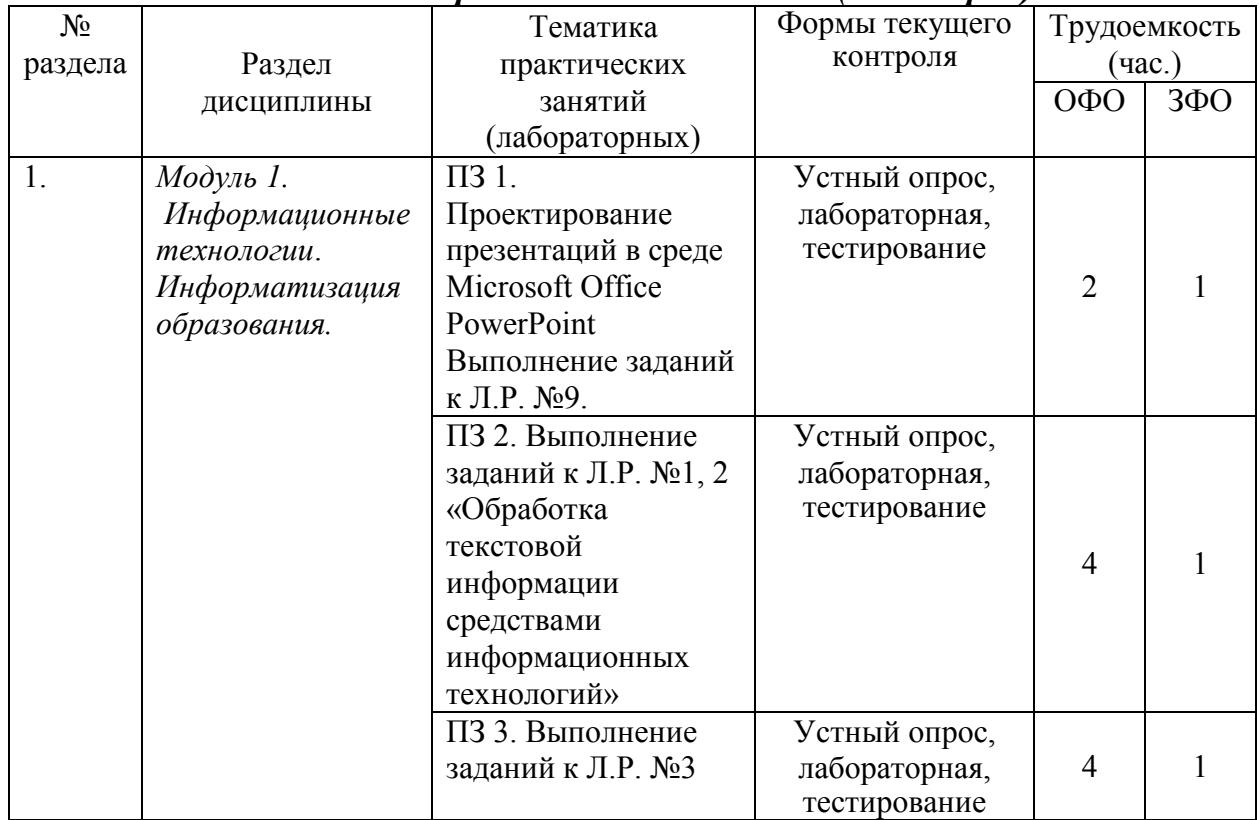

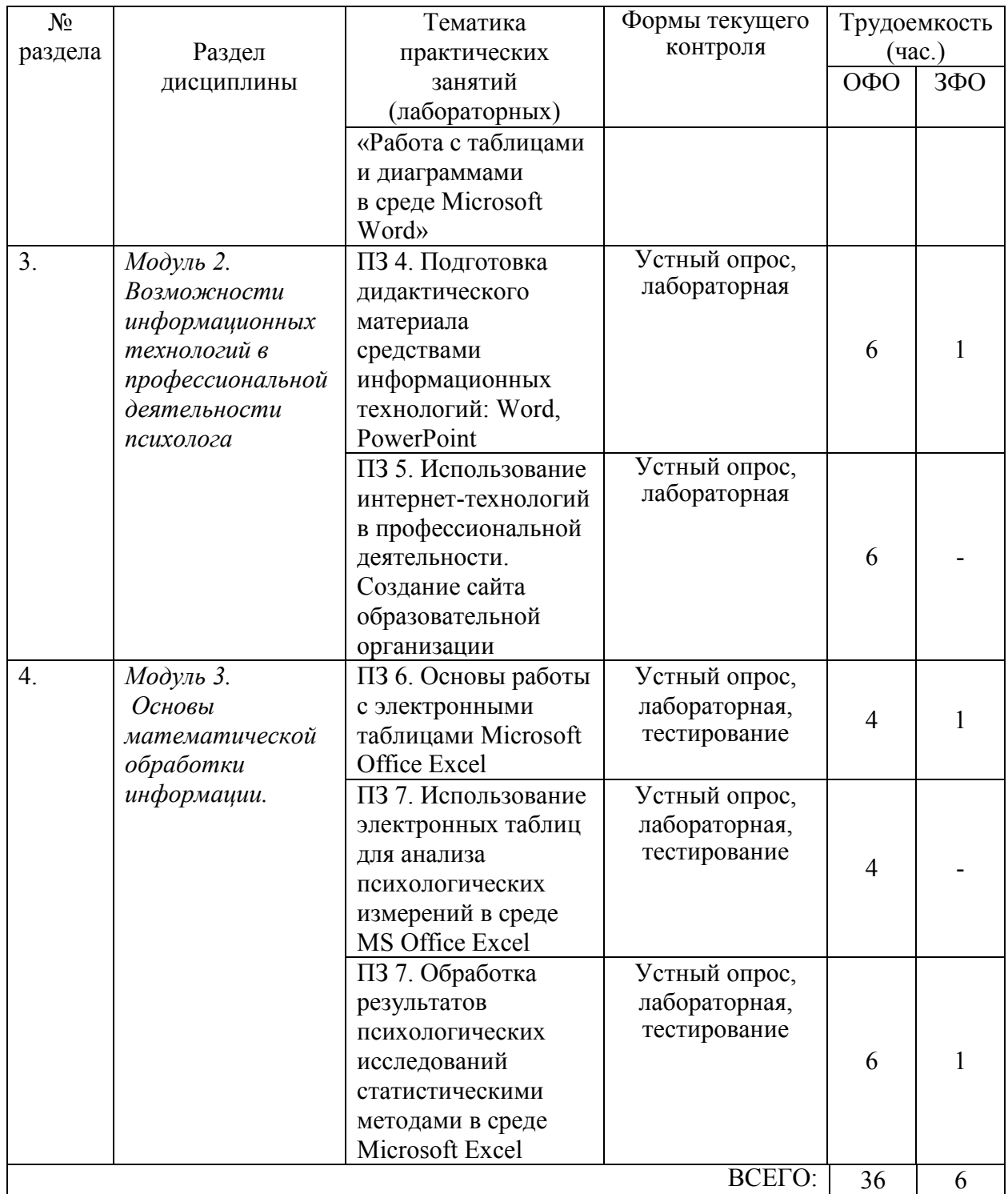

### **5. Самостоятельная работа студентов (СРС)**

<span id="page-9-0"></span>Для самостоятельной работы обучающихся разработаны следующие учебно-методические материалы:

– рекомендации по подготовке к лабораторным занятиям по данной дисциплине для студентов;

– рекомендации по организации самостоятельной работы студентов;

- задания для самостоятельной работы;
- вопросы для самоконтроля по изученным темам.

Учебно-методическое обеспечение для самостоятельной работы обучающихся по дисциплине:

Киселев Г.М., Бочкова Р.В. Информационные технологии в педагогическом образовании. Учебник, М., ИТК «Дашков и К», 2020. 304 с.

Киселев Г.М. Информационные технологии в профессиональной деятельности педагога-психолога. Лабораторный практикум для студентов направлений подготовки «Психология», «Психолого-педагогическое образование», М., 2020. 131 с.

Интернет-библиотека и пользовательские сервисы для полноценной работы с библиотечными фондами. Свободный доступ к электронным учебникам, справочным и учебным пособиям. Электронная библиотека IQlib образовательных и просветительских изданий. http://www.iqlib.ru/

Федеральный портал «Российское образование». Каталог образовательных ресурсов. [http://www.edu.ru/modules.php?op=](http://www.edu.ru/modules.php?op) modload&name= Web\_Links&file= index&l\_op=viewlin k&cid=1314

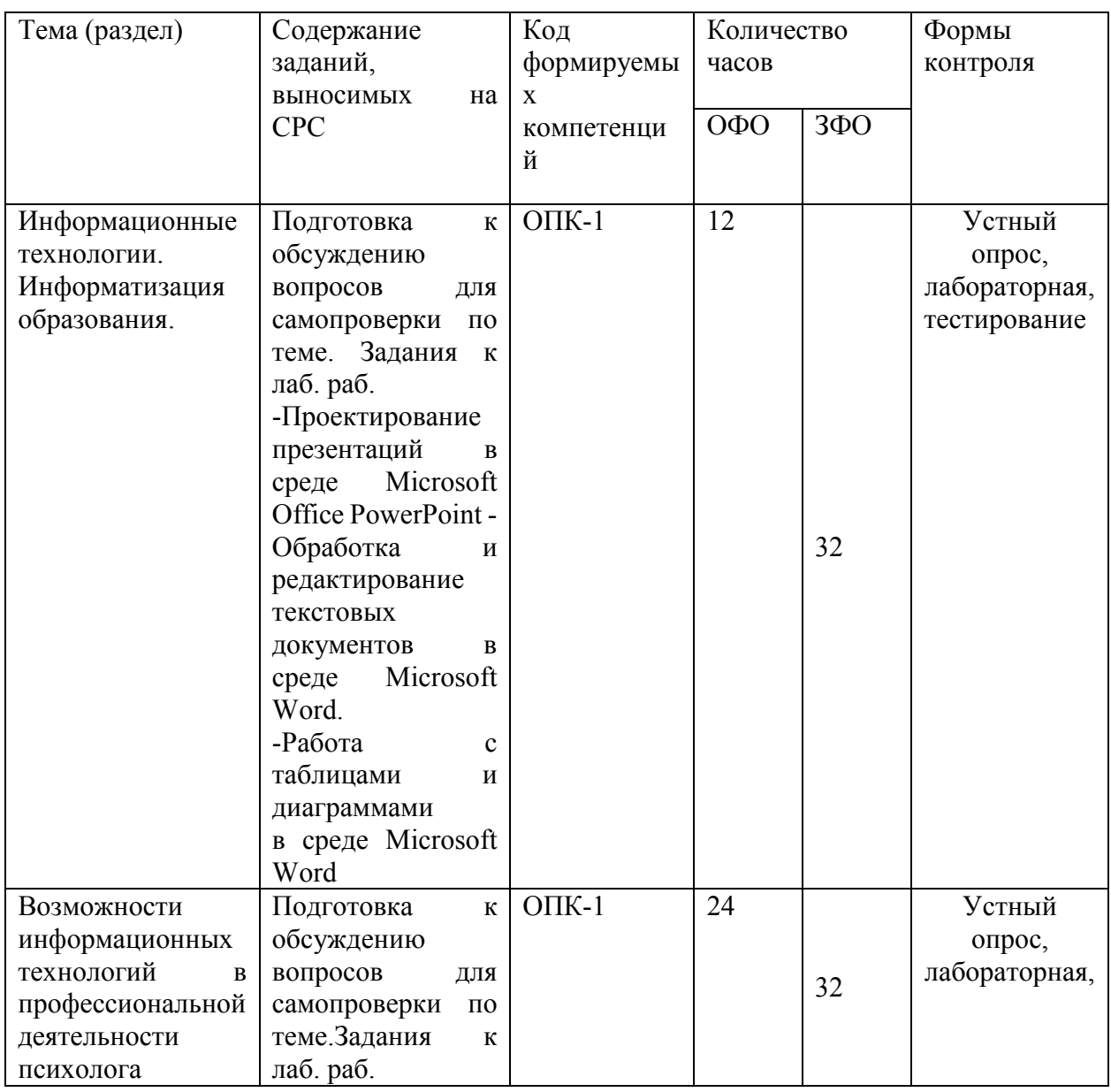

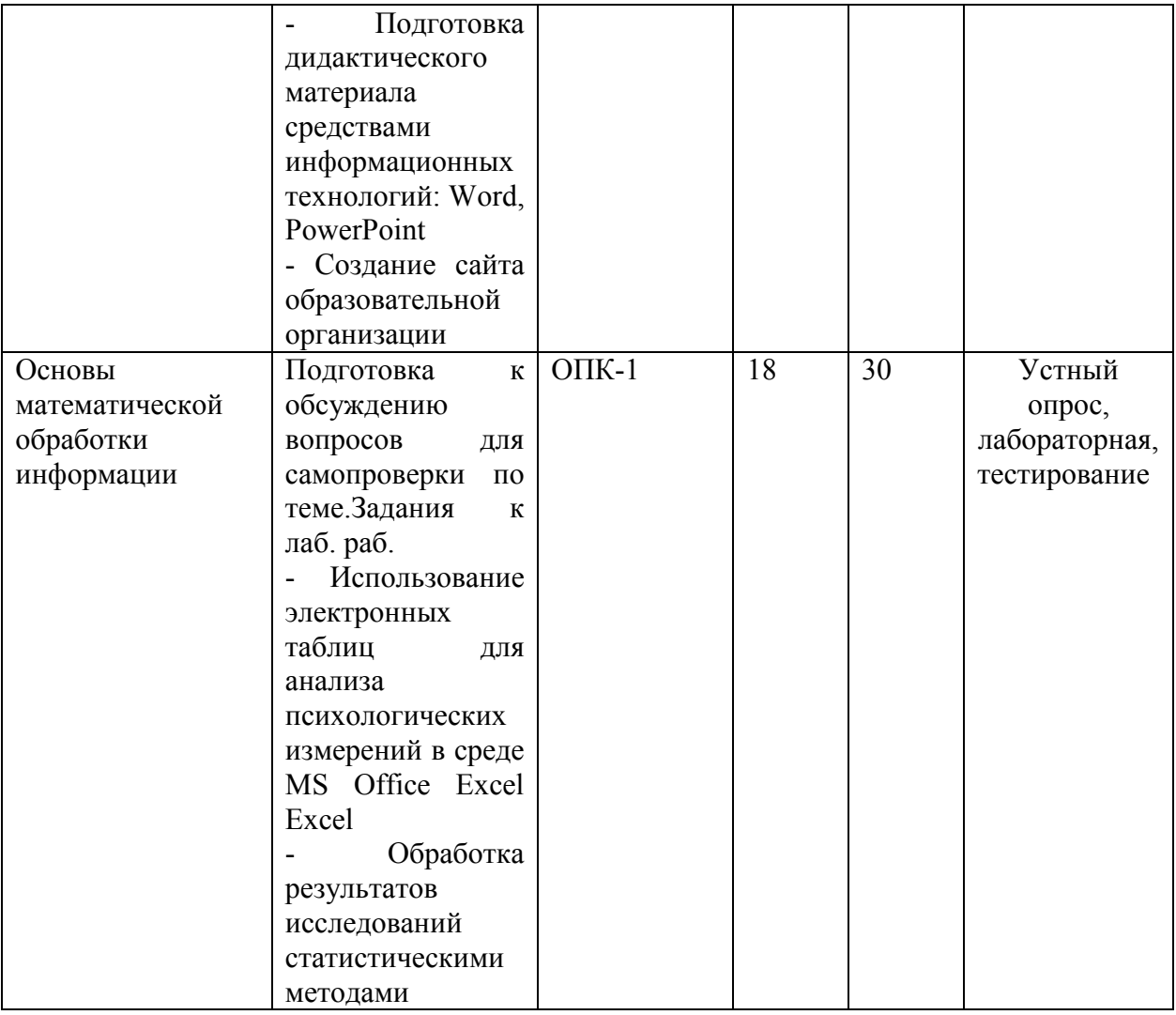

#### **6.Оценочные средства**

<span id="page-11-0"></span>В результате освоения дисциплины «Информационные и коммуникационные технологии в психологии» ОПОП по направлению подготовки 37.03.01 Психология обучающийся должен овладеть следующими результатами обучения по дисциплине:

– способностью решать стандартные задачи профессиональной деятельности на основе информационной и библиографической культуры с применением информационно-коммуникационных технологий и с учетом основных требований информационной безопасности (ОПК-1).

Этапы формирования компетенций:

1. Чтение курса лекция по дисциплине (формы и методы – мультимедийные лекция-объяснение, лекция-визуализация, с привлечением анализа конкретных ситуаций). На лекциях формируется способность порождать новые идеи; формулировать и решать задачи, возникающие в ходе учебной деятельности будущего бакалавра и требующие углубленных знаний современных компьютерных технологий сбора, хранения, переработки и представления информации; вести библиографическую работу с привлечением современных информационных технологий; представлять итоги проделанной работы в виде отчетов, , оформленных в соответствии с

имеющимися требованиями, с привлечением современных средств редактирования и печати.

2. На практических занятиях, проводимых в виде компьютерного практикума в компьютерном классе на персональных ЭВМ, соединенных в локальную сеть и имеющих доступ в Internet, формируются владение методами компьютерного моделирования; владение современными компьютерными технологиями, применяемыми при сборе, обработке, хранении и передачи информации при проведении самостоятельной работы в ходе выполнения индивидуальных заданий.

3. Выполнение и защита индивидуальных заданий. Тематика большинства заданий предполагает исследовательскую часть: постановку задачи, анализ подходов к ее решению и практическую часть по ее решению. При этом формируется умение аргументировано излагать свои подходы к решению данной задачи; владение адекватным понятийным аппаратом дисциплины «Информационные и коммуникационные технологии в психологии».

Изучение теоретического материала, с учетом опыта его применения на практических занятиях при устном опросе (собеседовании), при выполнении тестов, заданий (в том числе лабораторных работ), сдача зачета, способствуют формированию выше указанной компетенции.

Форма аттестации результатов изучения дисциплины в соответствии с учебным планом направления подготовки 37.03.01 Психология – зачет.

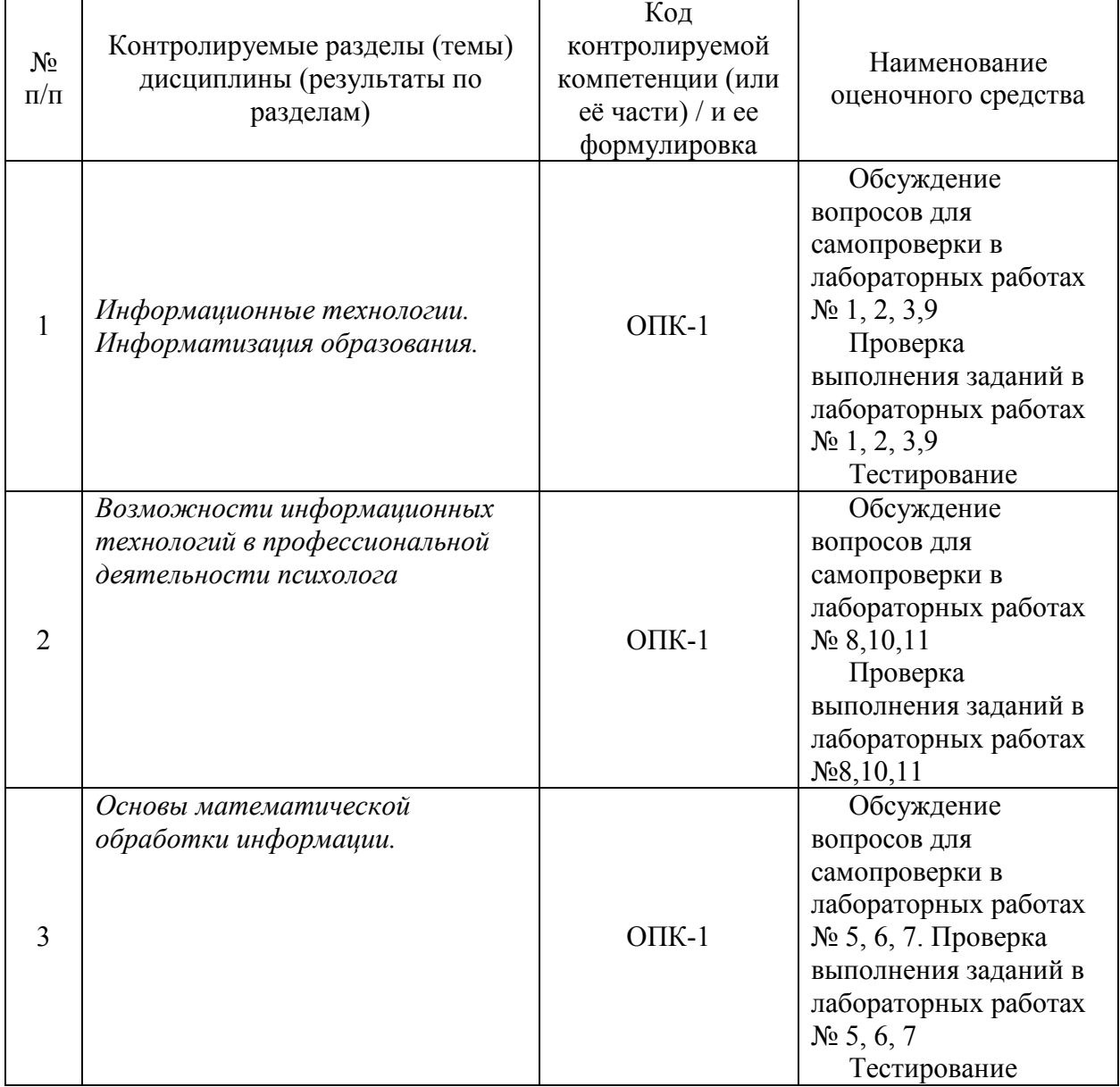

#### <span id="page-13-0"></span>**6.1. Паспорт фонда оценочных средств по дисциплине**

#### <span id="page-13-1"></span>**6.2. Типовые контрольные задания или иные материалы**

### **6.2.1. Зачет**

а) типовые задания (вопросы)

#### **Перечень вопросов для зачета**

- 1. Что представляет собой информатизация образования? Какие процессы привели к необходимости информатизации образования?
- 2. Каковы основные направления информатизации образования? Какие процессы в системе образования она инициирует?
- 3. Какие вы знаете средства информатизации образования?
- 4. Что такое информационно-учебная деятельность?
- 5. Назовите средства новых информационных технологий.
- 6. Каковы особенности информационно-коммуникационных технологий обучения? Что входит в структуру ИКТ?
- 7. Каковы особенности информационных и информационно-деятельностных моделей, используемых в современном образовании?
- 8. Какие парадигмы положены в основу информационных и информационнодеятельных моделей обучения?
- 9. Какие преимущества приобретает учебное заведение при использовании средств ИКТ в автоматизации организации и управления учебным процессом?
- 10.Какие технологии получили развитие в области открытого дистанционного образования? Опишите их особенности.
- 11.Какие факторы привели к необходимости развития открытого образования в современном обществе?
- 12.В чем заключаются принципиальные отличия системы открытого дистанционного образования от традиционной системы образования?
- 13.Какими качествами должен обладать педагог в условиях внедрения ИКТ в открытое образование? Какие требования предъявляются к обучаемым в открытом дистанционном образовании?
- 14.Опишите возможные пути автоматизации деятельности библиотеки учебного заведения в условиях открытого дистанционного образования.
- 15.Какие виды телекоммуникационных технологий применяются в практике дистанционного образования? Какими образовательными возможностями обладают современные сервисы сети Интернет?
- 16.Проведите классификацию информационных образовательных ресурсов Интернет. Назовите сайты, содержащие образовательные ресурсы, нормативные документы, учебно-методические рекомендации и разработки.
- 17.Какие особенности в организацию учебного процесса вносят кейсовая и телевизионно-спутниковые технологии обучения?
- 18.Опишите способы активизации познавательной деятельности и процесса усвоения знаний с использованием информационно-коммуникационных технологий. Каковы психолого-педагогические особенности активизации познавательной деятельности средствами ИКТ?
- 19.Как можно трактовать понятие мультимедиа с точки зрения технологий, аппаратных и программных средств?
- 20.Какие предпосылки привели к усилению использования мультимедийных технологий в образовании?
- 21.Перечислить достоинства и недостатки мультимедийных технологий в обучении.
- 22.Как мультимедийные технологии реализуются при обучении с использованием метода проектов?
- 23.Какие требования предъявляются к мультимедийным проектам?
- 24.С помощью каких Интернет-технологий может быть создан учебный контент и получен доступ к современному лабораторному и виртуальному оборудованию.
- 25.Опишите особенности работы с Википедией как универсальной Интернетэнциклопедией.
- 26.Каковы возможности технологии Moodle в учебном процессе?
- 27.Каким образом игровая деятельность способствует активизации познавательной деятельности учащихся?
- 28.В чем сущность управления качеством образовательного процесса? Какие задачи решает система менеджмента качества в общеобразовательных учреждениях?
- 29.Какие стандарты управления качеством образовательного процесса получили наибольшее распространение? В чем их преимущества?
- 30.Что входит в систему педагогического мониторинга? Какие характеристики образовательного процесса исследует мониторинг?
- 31.Что такое контрольно-измерительные материалы? Какие требования предъявляются к контрольно-измерительным материалам?
- 32.Какие формы и методы педагогического контроля Вы знаете? Что исследуется с помощью каждого из них?
- 33.Что такое педагогическое измерение? Какие затруднения испытывают педагоги при проведении педагогических измерений?
- 34.Что такое шкала измерений и шкалирование? Какие шкалы измерений Вы знаете? В каких случаях пользуются той или иной шкалой?
- 35.В чем сущность рейтинговой системы оценки качества учебной деятельности? Что определяет рейтинг? Какие виды рейтинга Вы знаете?
- 36.Что такое педагогический тест? Приведите классификации по разным основаниям.
- 37.Какие существуют формы тестовых заданий? Какие формы тестовых заданий удобнее использовать в компьютерном варианте тестирования?
- 38.Какие критерии предъявляют к качеству тестов?
- 39.Какие способы использования ИКТ в тестовой системе контроля знаний Вы знаете?
- 40.Охарактеризуйте понятия «информационный образовательный ресурс», «электронное средство учебного назначения», «цифровой образовательный ресурс», «электронный учебный курс».
- 41.Приведите классификацию информационных образовательных ресурсов по методическому назначению, дидактическому назначению, форме изложения материала.
- 42.Перечислите и охарактеризуйте основные дидактические требования к информационным образовательным ресурсам.
- 43.Перечислите основные эргономические требования к информационным образовательным ресурсам.
- 44.Перечислите основные эстетические требования к информационным образовательным ресурсам.
- 45.Перечислите основные специфические требования к информационным образовательным ресурсам.
- 46.Каковы основные методы оценки качества средств ИКТ?
- 47.Что собой представляет технико-технологическая экспертиза?
- 48.Какие характеристики ИОР анализируются при психолого-педагогической экспертизе?
- 49.Какая оценка качества проводится при дизайн-эргономической экспертизе?
- 50.Какие возможности вычислительной техники востребованы в современном образовании?
- 51.Каким дидактическим принципам подчиняется обучение с использованием информационно-коммуникационных технологий?
- 52.Какие элементы новизны вносит принцип мультимедийности в классический принцип наглядности?
- 53.Какие принципы положены в основу личностно-ориентированного обучения с учетом использования средств ИКТ?
- 54.Каковы способы предъявления нового материала при обучении с использованием ИКТ? Какое программное обеспечение при этом может быть использовано?
- 55.Каковы возможности ИКТ в организации контроля знаний?
- 56.Какие формы представляют информационно-коммуникационные технологии школьникам в организации интеллектуального досуга?
- 57.Что такое метод проектов? Как он реализуется с использованием ИКТ?
- 58.Перечислите возможности информационно-коммуникационных технологий в исследовательской деятельности учащихся в общеобразовательных учреждениях?

б) критерии оценивания компетенций (результатов)

Зачтено ставится студенту, если он не только точно и грамотно сформулировал ответ на вопросы билета, но и продемонстрировал сформированность соответствующих профессиональных компетенций, продемонстрировал способность приводить примеры, аргументировать выводы, формулируемые при ответе. Кроме того, студент должен правильно ответить на дополнительные вопросы преподавателя, выполнить практическое задание в виде решения задачи.

В противном случае студент получает оценку «Не зачтено» и направляется на пересдачу данного зачета. Третья попытка состоится с участием комиссии кафедры общегуманитарных и естественнонаучных дисциплин.

#### **6.2.2. Примерные темы рефератов**

1. Рефераты по дисциплине «Современные информационные технологии» не предусмотрена.

#### **6.2.3 Тематика курсовых работ**

Курсовая работа по дисциплине «Современные информационные технологии» не предусмотрена учебным планом.

#### **6.2.4 Задания к дисциплине**

Заданиями к дисциплине «Информационные и коммуникационные

технологии в психологии» является выполнение Лабораторных работ

**Лабораторная работа №1.** Основы работы с текстовыми документами в среде Microsoft Word.

Цель работы: сформировать навыки создания, редактирования и обработки текстовых документов в среде Microsoft Word.

Порядок выполнения лабораторной работы №1, рекомендации и задания для выполнения находятся в практической части учебника [1].

## **Вопросы для самопроверки**

- 1. Перечислите основные направления использования Microsoft Word в профессиональной деятельности.
- 2. Перечислите новые возможности Microsoft Word 2016.
- 3. Из каких элементов состоит рабочая область программы Microsoft Word? Перечислите их назначение.
- 4. Каким образом осуществляется настройка редактора, документа, текста?
- 5. Какие действия можно выполнять с использованием панелей Главная?
- 6. Каким образом настраиваются параметры абзаца?
- 7. Объясните принцип работы с изображениями.
- 8. Для чего необходимо создавать пользовательские шаблоны?

Рекомендуемая литература: [1]

**Лабораторная работа №2.** Обработка и редактирование текстовых документов в среде Microsoft Word.

Цель работы: сформировать навыки обработки текстовых докумен-тов в среде Microsoft Word

Порядок выполнения лабораторной работы №2. Рекомендации и задания для выполнения находятся в Лабораторном практикуме [2].

## **Вопросы для самопроверки**

1. Каким образом осуществляется настройка параметров документа (страницы)?

2. Каким образом осуществляется настройка параметров шрифта документа?

3. Что собой представляют скрытые знаки форматирования, как с ними работать?

4. Объяснить алгоритм создания автоматического оглавления.

Рекомендуемая литература: [2]

**Лабораторная работа №3.** Работа с таблицами и диаграммами в среде Microsoft Word.

Цель работы: сформировать навыки работы с таблицами и диаграммами в текстовых документах.

Порядок выполнения лабораторной работы №2, рекомендации и задания для выполнения находятся в практической части учебника [1].

## **Вопросы для самопроверки**

- 1. Перечислить основные способы создания таблиц в Microsoft Word.
- 2. Можно ли для группы ячеек таблицы использовать команду Формат по образцу?
- 3. Действует ли режим Заменить на содержимое таблицы?
- 4. Рассказать, как в одном документе сделать разную ориентацию страниц.
- 5. Объяснить принцип преобразования текста в таблицу и наоборот.
- 6. Объяснить принцип создания и форматирования графиков и диаграмм в текстовом редакторе Microsoft Word.

Рекомендуемая литература: [1, 2]

**Лабораторная работа № 4.** Слияние документов в Microsoft Word.

**Цель:** сформировать навыки слияния документов в MS Word

Порядок выполнения лабораторной работы №4, рекомендации и задания для выполнения находятся в практической части лабораторного практикума [2] (Лабораторная работа №4).

## **Вопросы для самопроверки**

- 1. Объясните принцип организации слияния документов в Microsoft Word.
- 2. Перечислите возможные варианты использования слияния документов в учебном процессе.
- 3. Перечислите возможные варианты использования слияния документов в управлении учебным заведением.
- 4. Какие манипуляции с данными допустимы при формировании Списка получателей слияния?

Рекомендуемая литература: [1, 2]

**Лабораторная работа № 5.** Основы работы с электронными таблицами Microsoft Office Excel

Цель работы: сформировать навыки создания, редактирования и обработки табличных документов в MS Excel.

Порядок выполнения лабораторной работы №5, рекомендации и задания для выполнения находятся в практической части учебника [1] и лабораторного практикума [2] (Лабораторная работа №4).

## **Вопросы для самопроверки**

- 1. Из каких элементов состоит рабочая область программы Microsoft Excel? Перечислите их назначение.
- 2. Какие команды можно выполнять на панелях Главная, Вставка, Разметка страницы, Формулы, Данные, Вид?
- 3. Объясните принцип создания простого и многоуровневого заголовка таблицы в Microsoft Excel.
- 4. Какие действия можно осуществлять в режиме Формат ячеек?
- 5. Объясните принцип копирования ячеек в Microsoft Excel.
- 6. Что такое формула в Microsoft Excel?
- 7. Объясните особенности использования абсолютных и относительных ссылок в формулах Microsoft Excel.
- 8. Объясните принцип создания диаграмм в Microsoft Excel.
- 9. Для чего необходимы режимы Сортировки и Фильтрации данных в Microsoft Excel

Рекомендуемая литература: [1, 2]

**Лабораторная работа №6.** Использование электронных таблиц для анализа педагогических измерений в среде MS Office Excel.

Цель работы: изучить возможности использования электронных таблиц MS Excel для анализа и обработки педагогических измерений.

Порядок выполнения лабораторной работы №6, рекомендации и задания для выполнения находятся в практической части учебника [1] (Лабораторная работа №5).

### **Вопросы для самопроверки**

- 1. Что представляет собой педагогическое измерение?
- 2. Охарактеризуйте возможности Microsoft Excel в обработке и наглядном представлении педагогических измерений.
- 3. Какие еще программные средства можно использовать для обработки педагогических измерений?

Рекомендуемая литература: [1, 2]

**Лабораторная работа №7.** Обработка результатов психологических исследований статистическими методами в среде Microsoft Excel.

Цель работы: привить умения и навыки использования MS Excel для обработки результатов исследований статистическими методами.

Порядок выполнения лабораторной работы №7, рекомендации и задания для выполнения находятся в практической части учебника [1] (Лабораторная работа №6).

#### **Вопросы для самопроверки**

- 1. Объяснить принцип формирования данных в шкале отношений и порядковой шкале.
- 2. В каких случаях целесообразно использовать критерии Крамера-Уэлча, Вилкоксона-Манна-Уитни, Хи-квадрат, Фишера?
- 3. Какие функции Microsoft Excel используются для вычисления критериев Крамера-Уэлча, Вилкоксона-Манна-Уитни, Хи-квадрат, Фишера?
- 4. Какой дополнительной операцией пользуются в функции СЧЕТЕСЛИ(), если в качестве критерия отбора необходимо использовать условие?
- 5. Объяснить принцип работы функций: модуль (абсолютное значение), корень квадратный, арксинус, среднее значение,

дисперсия, сумма, медиана, максимальное значение, мода, стандартное отклонение, эксцесс, счет.

Рекомендуемая литература: [1, 2]

**Лабораторная работа №8.** Организация тестового контроля знаний с использованием программной оболочки MyTest.

Цель работы: привить умения и навыки использования программных оболочек для организации тестовой системы контроля знаний.

Порядок выполнения лабораторной работы №6, рекомендации и задания для выполнения находятся в практической части учебника [1] (Лабораторная работа №8).

## **Вопросы для самопроверки**

- 1. Что собой представляют программы-оболочки для создания тестов?
- 2. Найти в сети Интернет информацию о свободно распространяемых оболочках для создания тестов.
- 3. В чем преимущество создания тестов в программах-оболочках по сравнению с электронными таблицами и языками программирования?

4. Какие типы тестовых заданий можно создавать в оболочке My Test? Рекомендуемая литература: [1]

**Лабораторная работа №9.** Использование сети Интернет для работы с информацией профессионального назначения.

Цель работы: сформировать навыки работы в браузере Internet Explorer с целью поиска, анализа и использования профессиональной информации в сети Интернет.

Порядок выполнения лабораторной работы №6, рекомендации и задания для выполнения находятся в практической части учебника [1] (Лабораторная работа №9).

## **Вопросы для самопроверки**

- 1. Опишите принципы работы поисковых систем, поисковых указателей, рейтинговых систем. Назовите, какие службы сети Интернет относятся к названным категориям.
- 2. Расскажите алгоритм поиска информации в сети Интернет.
- 3. Какие правила лежат в основе специализированного поиска информации?
- 4. Какие Вы знаете современные браузеры, кроме MS Internet Explorer?
- 5. Назовите основные элементы интерфейса браузера MS Internet Explorer.
- 6. Как сохранять текстовую и графическую информацию с сайтов?

Рекомендуемая литература: [1, 2]

**Лабораторная работа №10.** Проектирование презентаций в среде Microsoft Office PowerPoint.

Порядок выполнения лабораторной работы №10, рекомендации и задания для выполнения находятся в практической части учебника [1] (Лабораторная работа №10).

## **Вопросы для самопроверки**

- 1. Перечислите основные направления использования Microsoft PowerPoint.
- 2. Из каких элементов состоит рабочая область программы Microsoft PowerPoint? Перечислите их назначение.
- 3. Для каких целей применяется область Заметки к слайду, область Слайды/Структура?
- 4. Какие команды можно выполнять на панелях Главная, Вставка, Дизайн, Анимация, Показ слайдов, Рецензирование, Вид, Разработчик, Формат?
- 5. Объясните принцип разработки презентации и процесс оформления слайда.

Рекомендуемая литература: [1, 2]

**Лабораторная работа №11.** Разработка сайта организации с использованием конструктора сайтов.

Цель работы: сформировать навыки создания сайтов с использованием конструктора сайта.

Порядок выполнения лабораторной работы №10, рекомендации и задания для выполнения находятся в практической части учебника [1] (Лабораторная работа №10).

## **Вопросы для самопроверки**

- 1. Что собой представляет сайт?
- 2. Перечислить основные технологии сайтостроения.
- 3. Какие основные блоки рекомендуется включать в сайт?

4. Для чего предназначены конструкторы сайтов? В чем преимущество их использования?

Рекомендуемая литература: [1, 2]

## **6.2.5 Примерные тестовые задания**

*а) типовые задания (темы)* 

- *1. Текстовый редактор MS Word при сохранении создает документ с пиктограммой* 
	- $\mathbf{x}$ 1.  $\boxed{\frac{1}{100}}$  Имя файла
	- 2. Имя файла
		- $\mathsf{I}$  Имя файла\*

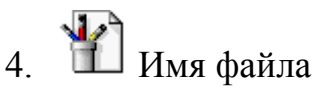

- *2. Электронные таблицы MS Excel при сохранении создает документ с пиктограммой*
	- 1.  $\frac{1}{2}$  Имя файла\*
	- 2. Имя файла
	- 3. Имя файла 4. Имя файла
- *3. Программа для создания презентаций MS PowerPoint при сохранении создает документ с пиктограммой*
	- 1. Шил файла 2. Имя файла\*
	- 3. Имя файла
	- 4. Имя файла
- *4. На рисунке изображено использование средств вычислительной техники для*

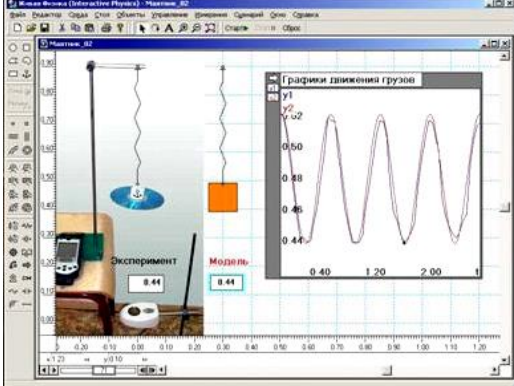

- 1. Обработки текстовой информации
- 2. Моделирования реальных процессов\*
- 3. Проведения тествого контроля знаний
- *4.* Обработки табличной информации
- *5. Информацией называется*
- 1. Мера устранения неопределенности в отношении исхода некоторого события\*
- 2. Знаки, зафиксированные в определенной форме
- 3. Зарегистрированные сигналы
- 4. Цифровые данные определенного формата, предназначенные для передачи
- *6. К основным функция электронных таблиц из перечисленных относятся*
- 1. Печать текстов
- 2. Построение диаграмм\*
- 3. Создание презентаций
- 4. Вычисления по формулам\*
- 5. Архивирование данных
- *7. К основным функция текстовых редакторов из перечисленных относятся*
- 1. Печать текстов\*
- 2. Редактирование текстовой информации\*
- 3. Создание презентаций
- 4. Вычисления по формулам
- 5. Создание текстовых документов\*
- *8. Текстовым редактором из перечисленных не является*

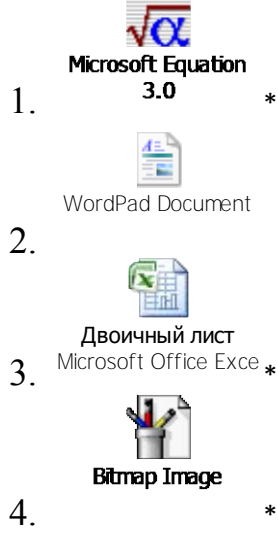

- *9. Устройствами вывода данных являются* 
	- 1. Процессор
	- 2. Блок питания
	- 3. Монитор\*
	- 4. Сканер
	- 5. Принтер\*
- *10. В группе элементов редактирования*

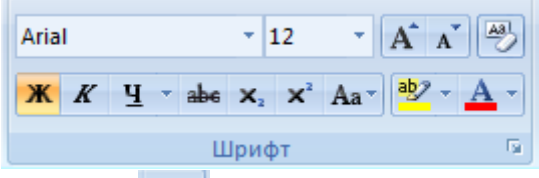

элемент Аат предназначен для

1. Включения автоматического переноса слов

- 2. Изменения регистра символов\*
- 3. Уменьшение размера шрифта
- 4. Очищения формата символов

## *11. В группе элементов редактирования*

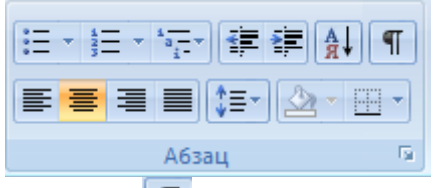

элемент П предназначен для

- 1. Отображения всех знаков\*
- 2. Уменьшения отступа
- 3. Отмены маркировки и нумерации списка
- 4. Изменения междустрочного интервала
- *12.Приведите в соответствие основные функции программного обеспечения*

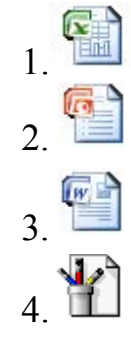

А) Работа с базами данных

Б) Работа с графической информацией В) Работа с табличной информацией Г) Работа с презентацией

Д) Работа с текстовой информацией

- *13. Правильны ли алгоритмы обрамления рисунка текстом в редакторе MS Word если в данный момент пользователь работает с вкладкой меню Главная?* 
	- 1. Щелчек правой клавишей мыши на рисунке  $\rightarrow$  Формат рисунка  $\rightarrow$ Положение (Да)
	- 2. Два щелчка левой клавишей мыши на рисунке  $\rightarrow$  Обтекание текстом (группа Упорядочить) (Да)
	- 3. Выбор панели Разработчик  $\rightarrow$  Структура (Нет)
	- 4. Выбор панели Главная  $\rightarrow$  Изменить стили  $\rightarrow$  Набор стилей (Нет)
	- 5. Один щелчек левой клавишей мыши на рисунке → вкладка Формат  $\rightarrow$  Обтекание текстом (Да)

14. Команда Формат по образцу <sup>Формат по образцу</sup> используется для

1. Копирования форматирования из одного места и применения его в другом\*

- 2. Копирования только стиля абзаца из одного места и применения его в другом
- 3. Копирования только шрифта абзаца из одного места и применения его в другом
- 4. Копирования только междустрочного интервала абзаца из одного места и применения его в другом

## *15.Internet Explorer является*

- 1. Программой, служащей для приема и передачи сообщений в сети Интернет
- 2. Программой, обслуживающей всю работу в сети Интернет
- 3. Встроенным браузером ОС Windows\*
- 4. Сетевой службой для Интернет
- *16. Для размещения текстовой информации на слайд MS PowerPoint необходимо* 
	- 1. Использовать вставку текстового поля Надпись\*
	- 2. Использовать вставку Фигуры
	- 3. Использовать вставку WordArt\*
	- 4. Использовать вставку Рисунок
	- 5. Использовать вставку SmartArt
- *17.На представленном рисунке при работе с презентацией в MS PowerPoint пользователь находится в режиме*

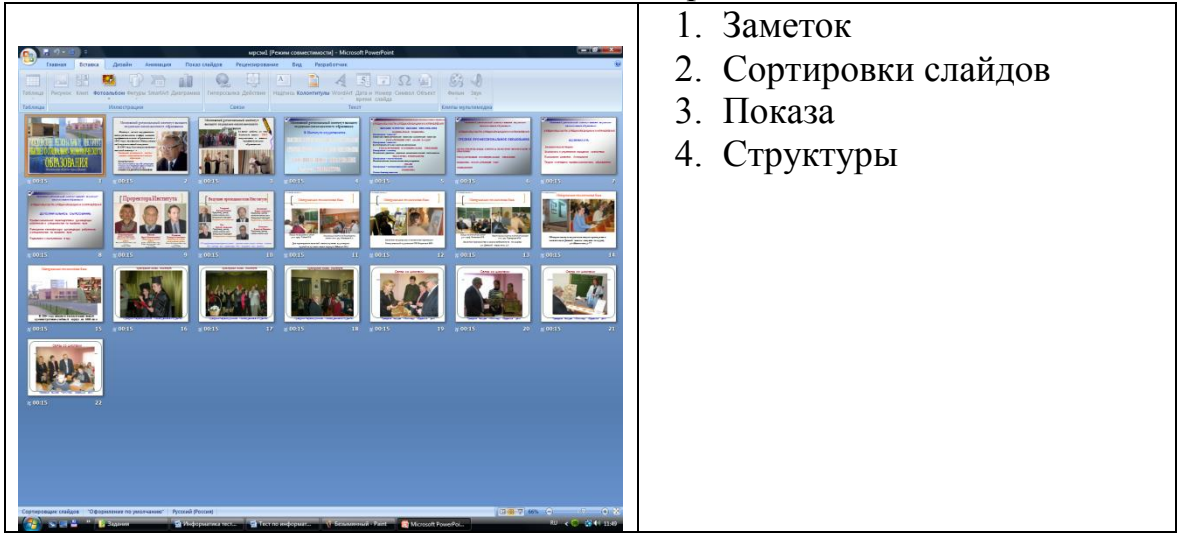

*18. Слайд MS PowerPoint имеет следующий вид.* 

При начале показа слайдов на экране отобразится …

- 1. Слайд с надписью «Презентация1»
- 2. Слайд с надписью «Заголовок слайда»
- 3. Пустой слайд
- 4. Слайд с надписью «Заголовок слайда» и «Подзаголовок слайда»

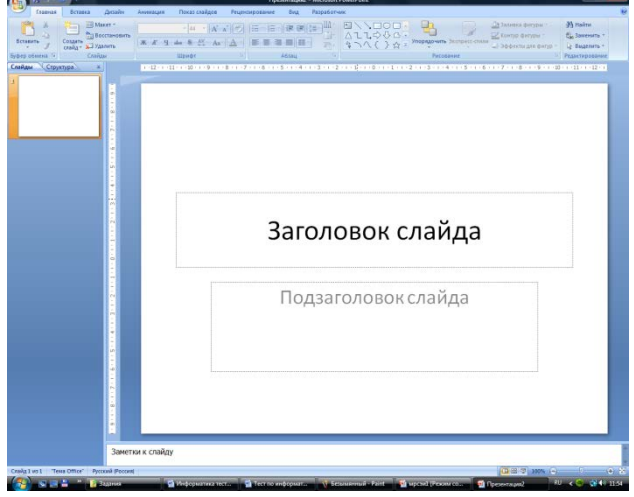

*19. Элемент SmartArt в MS PowerPoint позволяет вставить на слайд* 

- 5. Только текстовую информацию
- 6. Только табличную информацию
- 7. Текстовую и табличную информацию
- 8. Рисунок для визуального представления информации\*
- 9. Только графическую информацию
- *20. Привести в соотвествие режимы показа слайдов в MS PowerPoint с командами панели Показ слайдов*

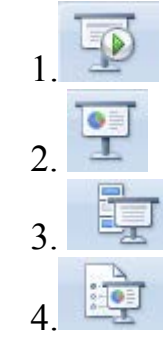

А) С текущего слайда

Б) Произвольный показ

В) Настройка демонстрации

Г) Скрыть слайд

Д) С начала

*б) критерии оценивания компетенций (результатов)* 

– «зачтено», «незачтено».

*в) описание шкалы оценивания* 

– оценка «зачтено» ставится при выполнении, не менее чем 70% заданий;

– оценка «незачтено» ставится при неправильном ответе более, чем на 30% вопросов теста.

## <span id="page-26-0"></span>**6.3. Методические материалы, определяющие процедуры оценивания знаний, умений, навыков и (или) опыта деятельности, характеризующие этапы формирования компетенций**

Компетенции по дисциплине «Информационные и коммуникационные технологии в психологии» формируются последовательно в ходе проведения лекционных и практических занятий, а также в процессе выполнения

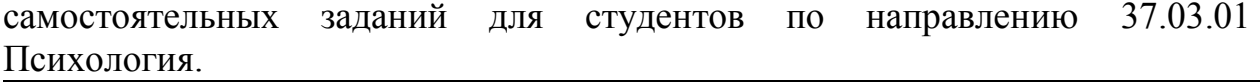

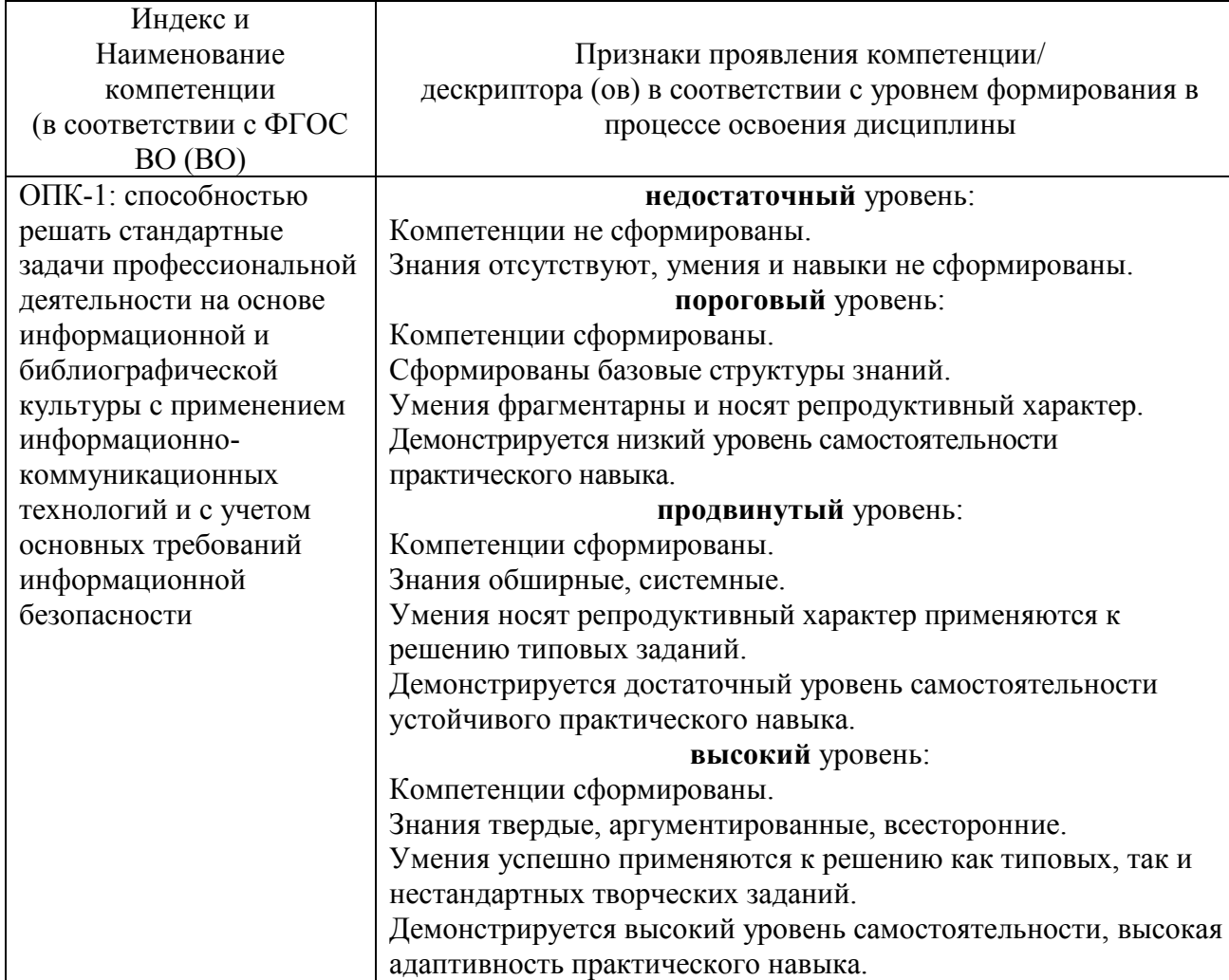

## **Шкала оценивания в зависимости от уровня сформированности компетенций**

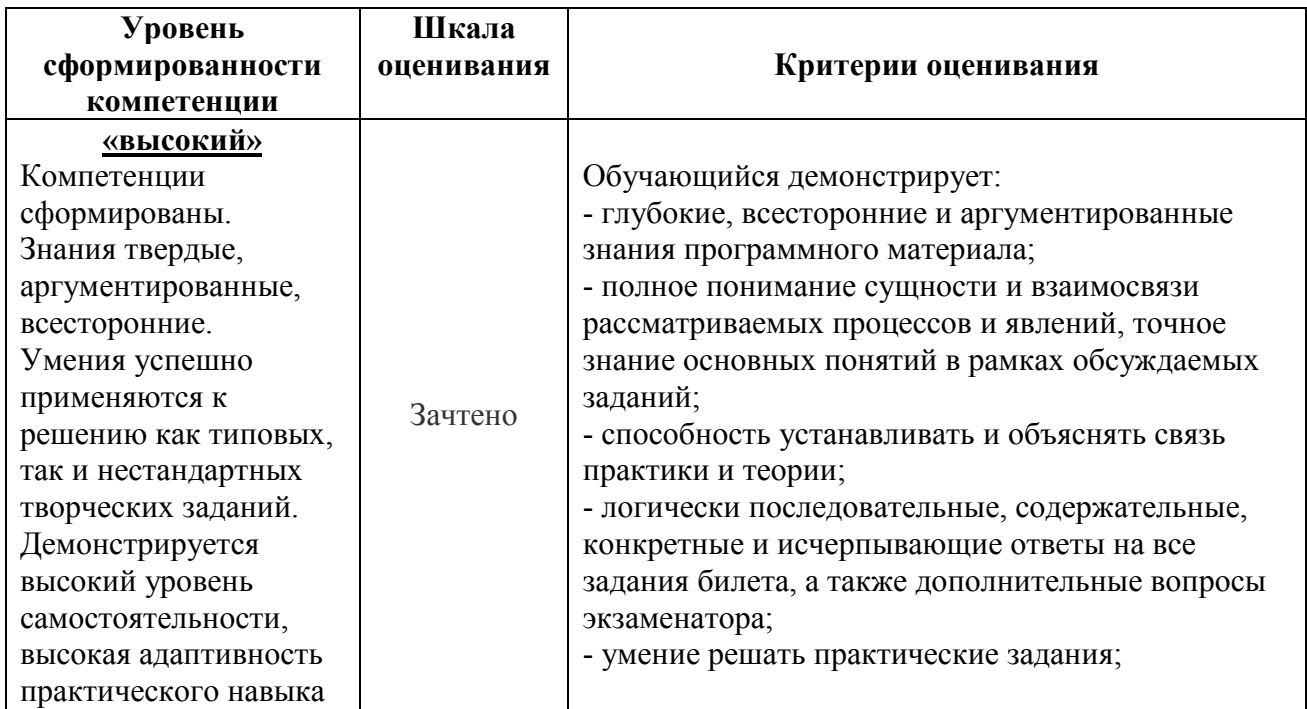

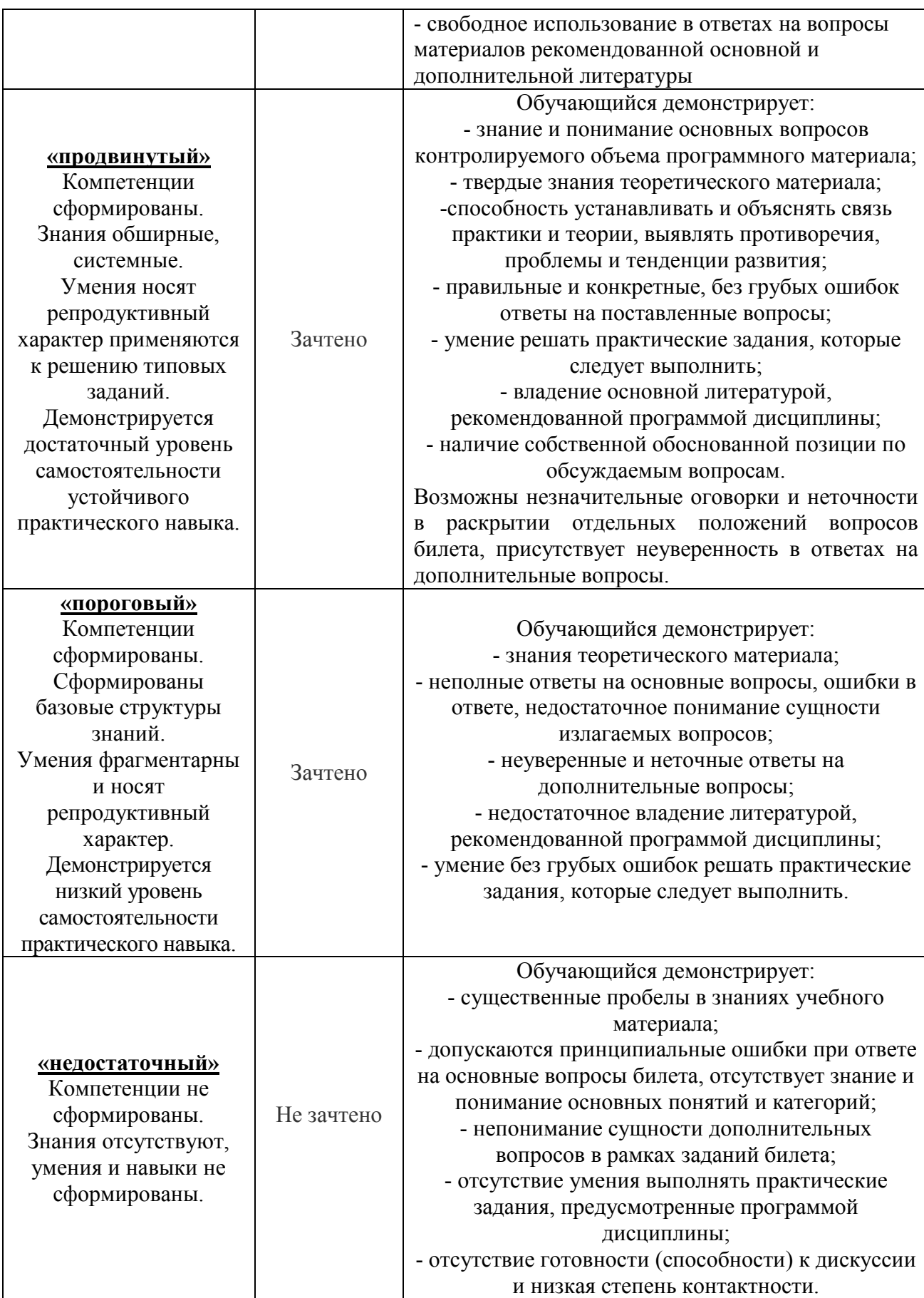

# <span id="page-29-0"></span>**7. Перечень основной и дополнительной учебной литературы,**

## **необходимой для освоения дисциплины**

- а) основная литература:
	- 1. Гасумова, С.Е. Информационные технологии в социальной сфере: учебное пособие / С.Е. Гасумова. - 4-е изд., перераб. и доп. - Москва: Издательско-торговая корпорация «Дашков и К°», 2017. - 311 с. : ил. - (Учебные издания для бакалавров). - Библиогр.: с. 259-263 - ISBN 978-5- 394-02236-4 ; То же [Электронный ресурс]. - URL: http://biblioclub.ru/index.php?page=book&id=454082
	- 2. Киселев, Г.М. Информационные технологии в педагогическом образовании : учебник / Г.М. Киселев, Р.В. Бочкова. - 2-е изд., перераб. и доп. - Москва : Издательско-торговая корпорация «Дашков и К°», 2016. - 304 с. : табл., ил. - (Учебные издания для бакалавров). - ISBN 978- 5-394-02365-1 ; То же [Электронный ресурс]. - URL: http://biblioclub.ru/index.php?page=book&id=452839.
	- 3. Киселев Г.М., Информационные технологии в профессиональной деятельности педагога-психолога. Лабораторный практикум Для бакалавров направлений подготовки «Психология», «Психологопедагогическое образование». М., 2020.

б) дополнительная литература:

- 1. Данелян, Т.Я. Информационные технологии в психологии: учебнометодический комплекс / Т.Я. Данелян ; Международный консорциум «Электронный университет», Московский государственный университет экономики, статистики и информатики, Евразийский открытый институт. - Москва: Евразийский открытый институт, 2011. - 226 с. : ил.,табл., схем. - ISBN 978-5-374-00341-3 ; То же [Электронный ресурс]. - URL: http://biblioclub.ru/index.php?page=book&id=90548
- 2. Киселев Г.М., Современные информационные технологии. Лабораторный практикум для студентов направления Психологопедагогическое образование. М., 2013.

## <span id="page-29-1"></span>**8.Перечень ресурсов информационно-телекоммуникационной сети «Интернет» (далее – сеть «Интернет»), необходимых для освоения дисциплины**

- 1. Библиотека учебной и научной литературы ЭБС «Университетская библиотека онлайн» – [http://www.biblioclub.ru](http://www.biblioclub.ru/)
- 2. ЭБС BOOk.ru <https://www.book.ru/>
- 3. http://www.mon.gov.ru Министерство образования и науки Российской Федерации
- 4. http://www.ed.gov.ru Федеральное агентство по образованию (Рособразование)
- 5. http://www.fasi.gov.ru Федеральное агентство по науке и инновациям (Роснаука)

http://www.window.edu.ru – единое окно доступа к образовательным ресурсам

6. http://edu.of.ru – конструктор образовательных сайтов

7. http://www.edusite.ru – школьный сайт: конструктор школьных сайтов

## <span id="page-30-0"></span>**9. Методические указания для обучающихся по освоению дисциплины Общие рекомендации студентам**

Данные профессиональных исследований процессов памяти говорят о том, что основную часть информации мы забываем в первые 24 часа после ее получения. Поэтому в процессе обучения в течение семестра очень важно не тратить силы зря и постараться максимально использовать возможности своего организма в запоминании изучаемого материала. Предлагаем Вам придерживаться следующей схемы запоминания:

1. Внимательно прослушайте лекцию и задайте все вопросы, чтобы не осталась неясных моментов. Тогда даже если вы больше не будете повторять эту информацию, примерно 30% ее вами запомнится.

2. Заострите свое внимание на том, что было особенно важно или интересно.

3. Вернувшись домой, просмотрите свои записи еще раз. Расшифруйте сокращения, выделите главное, добавьте ту информацию, которую помните, но не успели зафиксировать.

4. Перед следующим занятием еще раз просмотрите свои конспекты, дополнительную литературу.

Работая с изучаемым материалом таким образом, в период сессии вы почувствуете насколько вам легко вспомнить информацию и затраты времени и сил на восстановление утраченной будут минимальными.

5. Правильно планируйте время на повторение материала.

6. Материал по предмету необходимо повторить не менее 4 раз:

1-й раз – просмотр, общая ориентировка, выявление известного и неизвестного, с целью примерно распределить затраты времени на изучение того или иного раздела (не более 1-1,5 часов);

2-й раз – восстановление в памяти основных положений, целостный охват этой системы;

3-й раз – основательная работа с литературой, повторение, закрепление наиболее существенных теоретических положений, примеров, фактов;

4-й раз – окончательный просмотр материала, восстановление в памяти схемы ответов на вопросы, которые представляют наибольшую трудность, составление с учебным текстом схем ответов на такие вопросы; заключительный просмотр материла.

7. Определение понятий, формулировки основных закономерностей, обозначение отдельных величин, основные формулы – это надо знать точно.

8. На консультацию необходимо приходить, даже если у Вас нет вопросов. На консультации преподаватель не только отвечает на вопросы, но и обращает внимание студентов на наиболее важные разделы, которые надо твердо знать, на вопросы, которые наиболее слабо усвоены студентами, по опыту сдачи зачета предыдущими группами, на их типичные ошибки.

9. Подготовку к ответу лучше начинать с вопроса, который наиболее знаком. Продумайте план ответа и решения, а затем изложите его на бумаге.

10. В ответе необходимо выделить главное, что наиболее важно для материала в целом. Вступление должно быть кратким, 1-2 фразы, отражающие сложность и важность вопроса. Полезно вначале показать свою схему, план раскрытия вопроса, а уже потом ее детализировать. Ответ должен носить законченный характер, т.е. необходимо сделать выводы и заключения.

11. Строго следите за точностью своих выражений и правильностью употребления терминов. Для этого нужно одновременно говорить и слушать себя.

12. Будьте особенно внимательны к вопросам преподавателя, к малейшим его замечаниям – сознательно или нет, но он может натолкнуть Вас на припоминание нового, дополнительного материала или на понимание новой его стороны, этим надо тут же воспользоваться.

Методические рекомендации для студентов по освоению учебного материала при изучении дисциплины

При изучении учебной дисциплины студенты должны: присутствовать и изучать основной материал на лекционных и практических занятиях; с дополнительным материалом знакомиться самостоятельно с использованием предлагаемой литературы, а также осуществлять поиск необходимых сведений с помощью сетевых технологий; работать индивидуально над подготовкой к лабораторным заданиям компьютерного практикума, авторских проектов, выполнение которых является обязательным условием допуска студента к зачету.

Планирование времени на самостоятельную работу, необходимого на изучение настоящей дисциплины, студентам лучше всего осуществлять на весь семестр, предусматривая при этом регулярное повторение пройденного материала. Материал, законспектированный на лекциях, необходимо регулярно дополнять сведениями из литературных источников, представленных в рабочей программе дисциплины, проводить самотестирование по предложенным в пособиях по дисциплине вопросам. По каждой из тем для самостоятельного изучения, приведенных в рабочей программе дисциплины следует сначала прочитать рекомендованную литературу и при необходимости составить краткий конспект основных положений, терминов, сведений, требующих запоминания и являющихся основополагающими в этой теме и для освоения последующих разделов курса.

В течение изучения и по окончанию курса студенты выполняют тестовые задания, успешная сдача которых зависит от индивидуальной интенсивной самостоятельной работы студента.

#### **Методические рекомендации для студентов по работе с литературой**

Теоретический материал курса становится более понятным, когда дополнительно к прослушиванию лекции и изучению конспекта, изучаются и книги. Полезно использовать несколько учебников. Однако легче освоить курс придерживаясь одного учебника и конспекта. Рекомендуется, кроме «заучивания» материала, добиться состояния понимания изучаемой темы дисциплины. С этой целью рекомендуется после изучения очередного параграфа выполнить несколько простых упражнений на данную тему. Кроме того, очень полезно мысленно задать себе следующие вопросы (и попробовать ответить на них): «О чем этот параграф?», «Какие новые понятия введены, каков их смысл?».

#### **Методические рекомендации для студентов по подготовке к практическим занятиям при изучении дисциплины**

Практические занятия проводятся в виде компьютерного практикума в дисплейном классе на персональных ЭВМ, соединенных в локальную сеть и имеющих доступ в Internet для закрепления полученных знаний. Тематика практических занятий направлена на закрепление и углубление теоретических знаний и соответствует тематике лекционного курса.

Выполнение индивидуального задания предусматривает поиск информации в Internet по теме своей научной работы; выбор тематики авторского проекта лекции-презентации, базы данных; подготовку мультимедийной презентации, подготовку отчета; консультации.

При подготовке к защите работы или цикла работ, оформленных в соответствии с требованиями, следует самостоятельно проработать соответствующий теоретический материал.

## **Методические рекомендации для студентов по подготовке к лекционным занятиям по дисциплине**

При изучении учебной дисциплины студенты должны: присутствовать и изучать основной материал на лекционных занятиях. Написание конспекта лекций: кратко, схематично, последовательно фиксировать основные положения, выводы, формулировки, обобщения; помечать важные мысли, выделять ключевые слова, термины. Материал, законспектированный на лекциях, необходимо регулярно дополнять сведениями из литературных источников, представленных в рабочей программе дисциплины, проводить самотестирование по предложенным в пособиях по дисциплине вопросам.

Устный опрос проводится в начале занятия для проверки самостоятельной проработки лекционного материала.

## **Методические рекомендации студентам по организации самостоятельной работы при изучении дисциплины**

Посещение лекционных занятий и конспектирование рассматриваемых на них материалов является недостаточным условием для усвоения необходимых знаний по предмету. Самостоятельная работа студентов при изучении данного курса включает: подготовку к коллоквиумам, охватывающим значительную часть теоретического материала; оформление отчетов по индивидуальным заданиям по отдельным разделам дисциплины и подготовку их к защите; подготовку к контрольным работам; реферативную работу с рекомендованными источниками.

При подготовке к зачету каждый студент должен индивидуально готовиться по темам дисциплины, читая конспекты лекций и рекомендуемую учебную и справочную литературу, усваивая определения, схемы и принципы соответствующих расчетов. Самостоятельная работа позволяет студенту в спокойной обстановке подумать и разобраться с информацией по теме, структурировать знания. Чтобы содержательная информация по дисциплине запоминалась надолго, целесообразно изучать ее поэтапно, в предлагаемой последовательности, поскольку последующий материал связан с предыдущим. По каждой из тем для самостоятельного изучения, приведенных в рабочей программе дисциплины следует сначала прочитать рекомендованную литературу и при необходимости составить краткий конспект основных положений, терминов, сведений, требующих запоминания и являющихся основополагающими в этой теме и для освоения последующих разделов курса.

При выполнении индивидуальных заданий студент использует приобретенные на практических занятиях навыки расчетов, самостоятельно изучает примеры из лекций и соответствующего раздела дисциплины. Самостоятельная работа при выполнении индивидуальных заданий требует изучения и использования справочных материалов. Залогом успеха в приобретении знаний и навыков по дисциплине является синхронизация выполняемых индивидуальных заданий по срокам с лекционным материалом и разбираемым на практических занятиях.

#### **Методические рекомендации для студентов по подготовке к текущей и промежуточной аттестации при изучении дисциплины**

Вид текущего контроля – тест, предусмотрены защита базы данных, проекта компьютерной презентации по выбранной теме, оценка лабораторных работ. Вид промежуточного контроля – зачет.

Контроль знаний студента осуществляется еженедельной проверкой результатов работы на практических занятиях (компьютерный практикум), проведением контрольных работ, зачета. Набор заданий контрольных работ является компонентом учебно-методического комплекса по дисциплине «Современные информационные технологии», отражает структуру курса. В качестве контрольно-измерительных материалов используются итоговые тесты по разделам курса (являются компонентом учебно-методического комплекса по дисциплине), а также тесты для самостоятельной подготовки студентов, являющиеся частью электронных пособий по разделам курса (компьютерный класс, тесты в on-line режиме на Едином портале интернеттестирования в сфере образования: http://i-exam.ru). Тесты разделов обеспечивают реализацию управления процессом самообразования и самообучения на принципах обратной связи. Тест содержит группу вопросов по темам и проводится после завершения рассмотрения материала каждого из разделов теоретического курса и связанных с ним лабораторных работ.

При подготовке к контрольным работам студент использует приобретенные на практических занятиях и при выполнении индивидуальных заданий навыки расчетов по тематике дисциплины. Непосредственно перед объявленной контрольной следует проработать материал лекций, задачи соответствующего индивидуального задания, задачи и примеры по теме, рассмотренные на практических занятиях и в учебном пособии. Рекомендуется выбрать и решить из учебного пособия соответствующие задачи для самоконтроля, а также рекомендованные лектором.

Критерии оценки знаний студентов регламентируются учебным планом по данной дисциплине и включают оценку по системе «зачтено», «не зачтено»: – защиту лабораторных работ, компьютерных презентаций, промежуточных и итоговых тестов.

#### **Указания по подготовке к лекциям**

Учитывая сложность предлагаемого материала, очень важно организовать качественную работу по изучению дисциплины. Студент обязан аккуратно без опозданий и прогулов (кроме прогулов по уважительным причинам – болезнь, распоряжение деканата, ректората) посещать лекции и практические занятия.

Основы знаний закладываются на лекциях, им принадлежит ведущая роль в учебном процессе. На лекциях дается самое важное, основное в изучаемой дисциплине. Студенту следует научиться понимать и основную идею лекции, а также, следуя за лектором, участвовать в усвоении новых мыслей. Для этого надо быть подготовленным к восприятию очередной темы. Время, отведенное на лекцию, можно считать использованным полноценно, если студенты понимают роль лектора, задачи лекции, если работают вместе с лектором, а небездумно ведут конспект.

Подготовленным можно считать такого студента, который, присутствуя на лекции, усвоил ее содержание. Перед лекцией необходимо прочитывать конспект предыдущей лекции, а после окончания крупного раздела курса рекомендуется проработать его по конспектам и учебникам.

Для наиболее важных проблем курса, вызывающих наибольшие затруднения, рекомендуется перед каждой лекцией просматривать содержание предстоящей лекции по учебнику (учебному пособию) с тем, чтобы лучше воспринять материал лекции.

Важно помнить, что ни одна дисциплина не может быть изучена в необходимом объеме только по конспектам. Для хорошего усвоения курса нужна систематическая работа с учебной и научной литературой, а конспект может лишь облегчить понимание и усвоение материала.

## <span id="page-34-0"></span>**10. Перечень информационных технологий, используемых при осуществлении образовательного процесса по дисциплине, включая перечень программного обеспечения и информационных справочных систем (при необходимости)**

Перечень программного обеспечения

В процессе изучения дисциплины используются офисный пакет Microsoft Office (Microsoft Office Word, Microsoft Office Excel, Microsoft Office PowerPoint) программа для просмотра и чтения файлов PDF Adobe Acrobat Reader, программа для воспроизведения флэш-анимации в браузерах Adobe Flash Player, браузеры Google Chrome, Opera, Антивирус Касперского и DrWeb, программа компьютерного тестирования знаний MyTestXPro,

Современные профессиональные базы данных и информационные справочные системы:

ЭБС «Университетская библиотека онлайн» – https://biblioclub.ru/ ;

ЭБС BOOk.ru – <https://www.book.ru/>

## <span id="page-35-0"></span>**11. Описание материально-технической базы, необходимой для осуществления образовательного процесса по дисциплине**

<span id="page-35-1"></span>Институт располагает специальными помещениями, которые представляют собой учебные аудитории для проведения занятий лекционного типа, занятий семинарского типа, курсового проектирования (выполнения курсовых работ), групповых и индивидуальных консультаций, текущего контроля и промежуточной аттестации, а также помещения для самостоятельной работы и помещения для хранения и профилактического обслуживания учебного оборудования. Специальные помещения укомплектованы специализированной мебелью и техническими средствами обучения, служащими для представления учебной информации большой аудитории.

Для проведения занятий лекционного типа предлагаются наборы демонстрационного оборудования и учебно-наглядных пособий, обеспечивающие тематические иллюстрации, соответствующие программе дисциплины.

Помещения для самостоятельной работы обучающихся оснащены компьютерной техникой с возможностью подключения к сети "Интернет" и обеспечением доступа в электронную информационно-образовательную среду Института.

Материально-техническое обеспечение дисциплины:

Учебная аудитория для проведения занятий лекционного типа, укомплектованная специализированной мебелью и техническими средствами обучения, служащими для предоставления учебной информации большой аудитории.

Учебная аудитория для проведения занятий семинарского типа, укомплектованная специализированной мебелью и техническими средствами обучения.

Лаборатория, оснащенная лабораторным оборудованием, укомплектованная специализированной мебелью и техническими средствами обучения.

Учебная аудитория для проведения групповых и индивидуальных консультаций, укомплектованная специализированной мебелью и техническими средствами обучения.

Учебная аудитория для проведения текущего контроля и промежуточной аттестации, укомплектованная специализированной мебелью и техническими средствами обучения.

Помещение для самостоятельной работы, оснащенное специализированной мебелью, компьютерной техникой с возможностью подключения к сети «Интернет» и обеспечением доступа в электронную информационно-образовательную среду Института.

Учебно-наглядные пособия для занятий лекционного типа, обеспечивающие тематические иллюстрации, соответствующие программе дисциплины.

Мультимедийное оборудование: персональные компьютеры с подключением Интернет; мультимедиа-проектор с экраном; копировальная техника.

#### **12. Иные сведения и (или) материалы**

## <span id="page-36-0"></span>**12.1 Особенности реализации дисциплины для инвалидов и лиц с ограниченными возможностями здоровья**

Для обеспечения образования инвалидов и обучающихся с ограниченными возможностями здоровья разрабатывается адаптированная образовательная программа, индивидуальный учебный план с учетом особенностей их психофизического развития и состояния здоровья, в частности применяется индивидуальный подход к освоению дисциплины, индивидуальные задания: рефераты, письменные работы и, наоборот, только устные ответы и диалоги, индивидуальные консультации, использование диктофона и других записывающих средств для воспроизведения лекционного и семинарского материала.

Обучение обучающихся с ограниченными возможностями здоровья при необходимости осуществляется кафедрой на основе адаптированной рабочей программы с использованием специальных методов обучения и дидактических материалов, составленных с учетом особенностей психофизического развития, индивидуальных возможностей и состояния здоровья таких обучающихся (обучающегося).

В целях освоения учебной программы дисциплины инвалидами и лицами с ограниченными возможностями здоровья кафедра обеспечивает:

1) для инвалидов и лиц с ограниченными возможностями здоровья по зрению:

– размещение в доступных для обучающихся, являющихся слепыми или слабовидящими, местах и в адаптированной форме справочной информации о расписании учебных занятий;

– присутствие ассистента, оказывающего обучающемуся необходимую помощь;

– выпуск альтернативных форматов методических материалов (крупный шрифт или аудиофайлы);

2) для инвалидов и лиц с ограниченными возможностями здоровья по слуху:

– надлежащими звуковыми средствами воспроизведение информации;

3) для инвалидов и лиц с ограниченными возможностями здоровья, имеющих нарушения опорно-двигательного аппарата:

– возможность беспрепятственного доступа обучающихся в учебные помещения, туалетные комнаты и другие помещения кафедры, а также пребывание в указанных помещениях.

Образование обучающихся с ограниченными возможностями здоровья может быть организовано как совместно с другими обучающимися, так и в отдельных группах или в отдельных организациях.

Перечень учебно-методического обеспечения самостоятельной работы обучающихся по дисциплине.

Учебно-методические материалы для самостоятельной работы обучающихся из числа инвалидов и лиц с ограниченными возможностями здоровья предоставляются в формах, адаптированных к ограничениям их здоровья и восприятия информации:

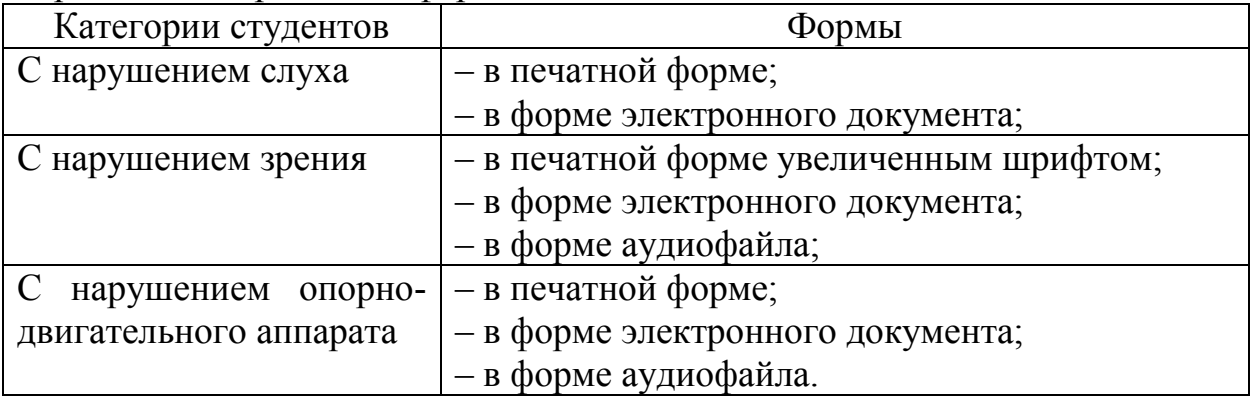

Студентам с ограниченными возможностями здоровья увеличивается время на подготовку ответов к зачёту, разрешается готовить ответы с использованием дистанционных образовательных технологий.

Методические материалы, определяющие процедуры оценивания знаний, умений, навыков и (или) опыта деятельности, характеризующие этапы формирования компетенций.

При проведении процедуры оценивания результатов обучения инвалидов и лиц с ограниченными возможностями здоровья предусматривается использование технических средств, необходимых им в связи с их индивидуальными особенностями.

Процедура оценивания результатов обучения инвалидов и лиц с ограниченными возможностями здоровья по дисциплине предусматривает предоставление информации в формах, адаптированных к ограничениям их здоровья и восприятия информации:

Для лиц с нарушениями зрения:

– в печатной форме увеличенным шрифтом;

– в форме электронного документа;

– в форме аудиофайла.

Для лиц с нарушениями слуха:

– в печатной форме;

– в форме электронного документа.

Для лиц с нарушениями опорно-двигательного аппарата:

– в печатной форме;

– в форме электронного документа;

– в форме аудиофайла.

Данный перечень может быть конкретизирован в зависимости от контингента обучающихся.

При проведении процедуры оценивания результатов обучения инвалидов и лиц с ограниченными возможностями здоровья по дисциплине (модулю) обеспечивается выполнение следующих дополнительных требований в зависимости от индивидуальных особенностей обучающихся:

1) инструкция по порядку проведения процедуры оценивания предоставляется в доступной форме (устно, в письменной форме, устно с использованием услуг сурдопереводчика);

2) доступная форма предоставления заданий оценочных средств (в печатной форме, в печатной форме увеличенным шрифтом, в форме электронного документа, задания зачитываются ассистентом, задания предоставляются с использованием сурдоперевода);

3) доступная форма предоставления ответов на задания (письменно на бумаге, набор ответов на компьютере, с использованием услуг ассистента, устно).

При необходимости для обучающихся с ограниченными возможностями здоровья и инвалидов процедура оценивания результатов обучения по дисциплине (модулю) может проводиться в несколько этапов.

Проведение процедуры оценивания результатов обучения инвалидов и лиц с ограниченными возможностями здоровья допускается с использованием дистанционных образовательных технологий.

Перечень основной и дополнительной учебной литературы, необходимой для освоения дисциплины.

Для освоения дисциплины инвалидами и лицами с ограниченными возможностями здоровья предоставляются основная и дополнительная учебная литература в виде электронного документа в фонде библиотеки и / или в электронно-библиотечных системах. А также предоставляются бесплатно специальные учебники и учебные пособия, иная учебная литература и специальные технические средства обучения коллективного и индивидуального пользования, а также услуги сурдопереводчиков и тифлосурдопереводчиков.

Методические указания для обучающихся по освоению дисциплины

В освоении дисциплины инвалидами и лицами с ограниченными возможностями здоровья большое значение имеет индивидуальная работа. Под индивидуальной работой подразумевается две формы взаимодействия с преподавателем: индивидуальная учебная работа (консультации), т.е. дополнительное разъяснение учебного материала и углубленное изучение материала с теми обучающимися, которые в этом заинтересованы, и индивидуальная воспитательная работа. Индивидуальные консультации по предмету являются важным фактором, способствующим индивидуализации обучения и установлению воспитательного контакта между преподавателем и обучающимся инвалидом или обучающимся с ограниченными возможностями здоровья.

Описание материально-технической базы, необходимой для осуществления образовательного процесса по дисциплине

Освоение дисциплины инвалидами и лицами с ограниченными возможностями здоровья осуществляется с использованием средств обучения общего и специального назначения:

– лекционная аудитория – мультимедийное оборудование, мобильный радиокласс (для студентов с нарушениями слуха); источники питания для индивидуальных технических средств;

– учебная аудитория для практических занятий (семинаров) мультимедийное оборудование, мобильный радиокласс (для студентов с нарушениями слуха);

– учебная аудитория для самостоятельной работы – стандартные рабочие места с персональными компьютерами; рабочее место с персональным компьютером, с программой экранного доступа, программой экранного увеличения и брайлевским дисплеем для студентов с нарушением зрения.

В каждой аудитории, где обучаются инвалиды и лица с ограниченными возможностями здоровья, должно быть предусмотрено соответствующее количество мест для обучающихся с учётом ограничений их здоровья. В учебные аудитории должен быть беспрепятственный доступ для обучающихся инвалидов и обучающихся с ограниченными возможностями здоровья.

В целях обеспечения обучающихся инвалидов и лиц с ограниченными возможностями здоровья библиотека комплектует фонд основной учебной литературой, адаптированной к ограничению их здоровья, предоставляет возможность удаленного использования электронных образовательных ресурсов, доступ к которым организован в институте.

В библиотеке проводятся индивидуальные консультации для данной категории пользователей, оказывается помощь в регистрации и использовании сетевых и локальных электронных образовательных ресурсов, предоставляются

места в читальных залах, оборудованные программами невизуального доступа к информации, экранными увеличителями и техническими средствами усиления остаточного зрения.

Обучающимся предоставляются следующие услуги:

– выдача литературы в отделах обслуживания;

– индивидуальное чтение плоскопечатной литературы чтецом;

– консультации для незрячих пользователей по работе на компьютере с брайлевским дисплеем, по работе в Интернет;

– предоставление незрячим пользователям возможностей самостоятельной работы на компьютере с использованием адаптивных технологий;

– проведение практических занятий по обучению использованию традиционного и электронного каталогов и библиотечно-библиографических баз данных (в т. ч. удаленных);

– прокат тифломагнитофонов, тифлофлэшплееров.

# <span id="page-40-0"></span>**13. Лист регистрации изменений**

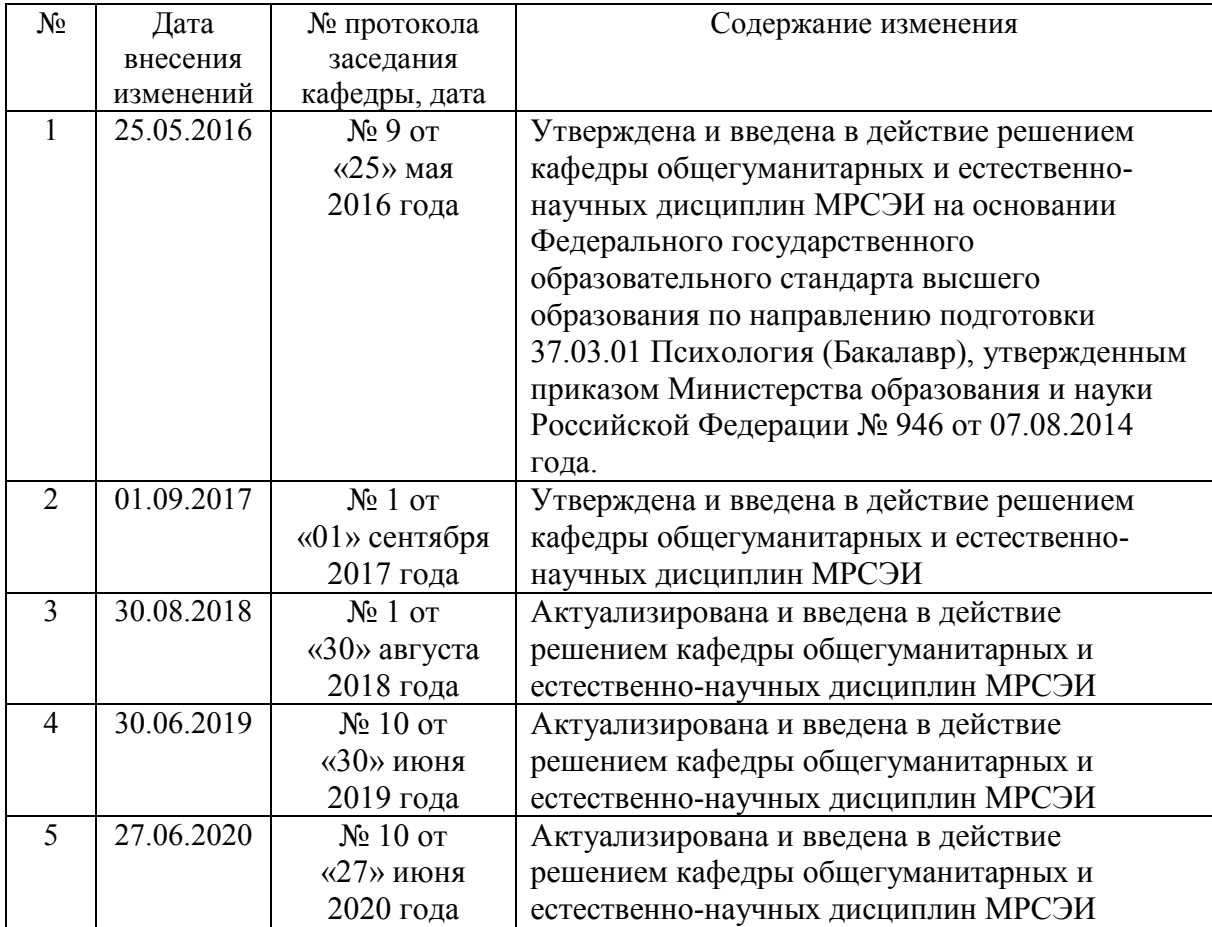